#### CS 31: Introduction to Computer Systems

#### 09-10: Pointers, Memory February 19, 21

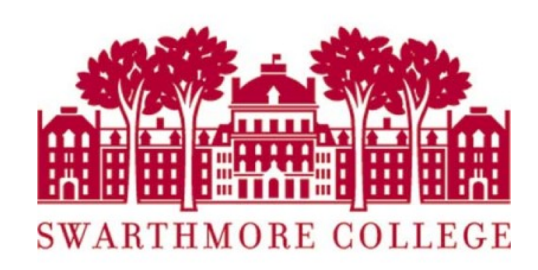

THIS IS WHAT LEARNING LOGIC GATES FEELS LIKE

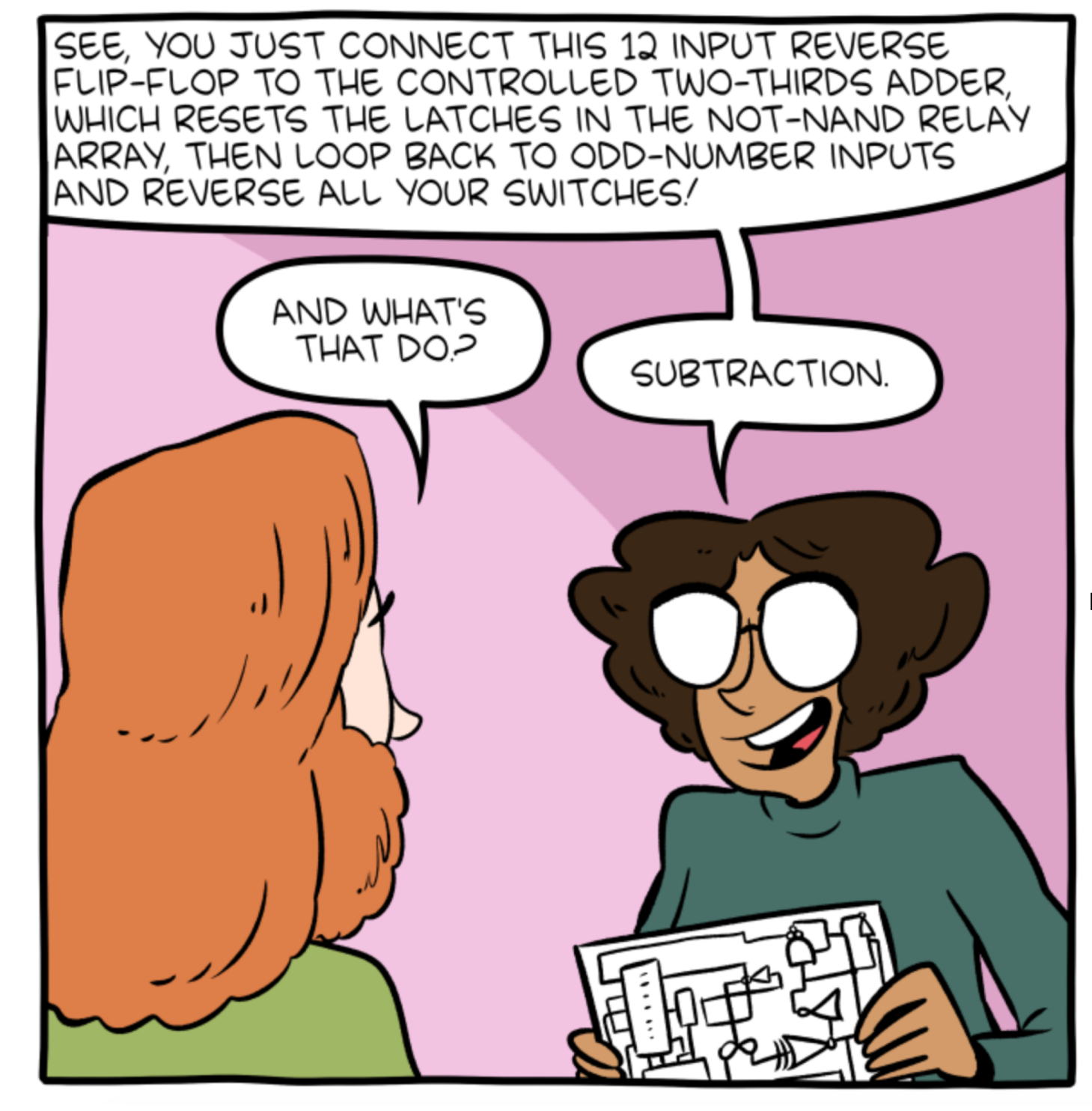

"If you can do logic gates in your head, please confirm you are not a replicant"

http://smbc-comics.com/comic/logic-gates

# Reading Quiz

#### Last Class

- ISA defines what programmer can do on hardware
	- Which instructions are available
	- How to access state (registers, memory, etc.)
	- This is the architecture's *assembly language*
- In this course, we'll be using IA-32
	- Instructions for:
		- moving data (movl)
		- arithmetic (addl, subl, imull, orl, sall, etc.)
		- control (jmp, je, jne, etc.)
	- Condition codes for making control decisions
		- If the result is zero (ZF)
		- If the result's first bit is set (negative if signed) (SF)
		- If the result overflowed (assuming unsigned) (CF)
		- If the result overflowed (assuming signed) (OF)

# **Today**

- How to reference the location of a variable in memory
- Where variables are placed in memory
- How to make this information useful
	- Allocating memory
	- Calling functions with pointer arguments

#### **Pointers**

- Pointer: A variable that stores a reference to a memory location.
- Pointer: sequence of bits that should be interpreted as an index into memory.
- Where have we seen this before?

#### **Pointers**

- Pointer: A variable that stores a reference to a memory location.
- Pointer: sequence of bits that should be interpreted as an index into memory.
- We've seen this examples of this already!

#### Recall: Arrays

int january temps[31]; // Daily high temps

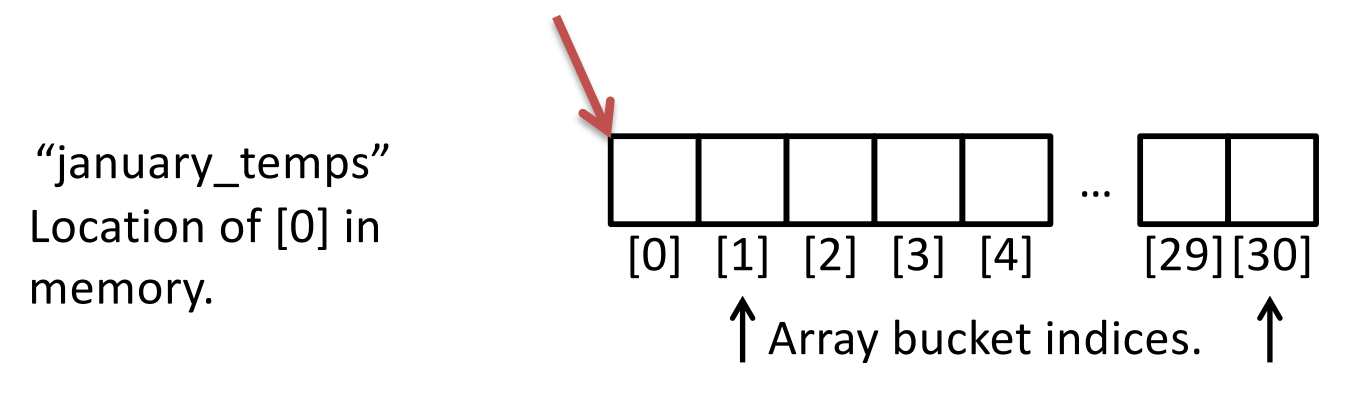

• Array variable name means, to the compiler, the beginning of the memory chunk. (address)

#### Recall: Addressing Modes

- movl (%ecx), %eax
	- Use the address in register ecx to access memory, store result in register eax

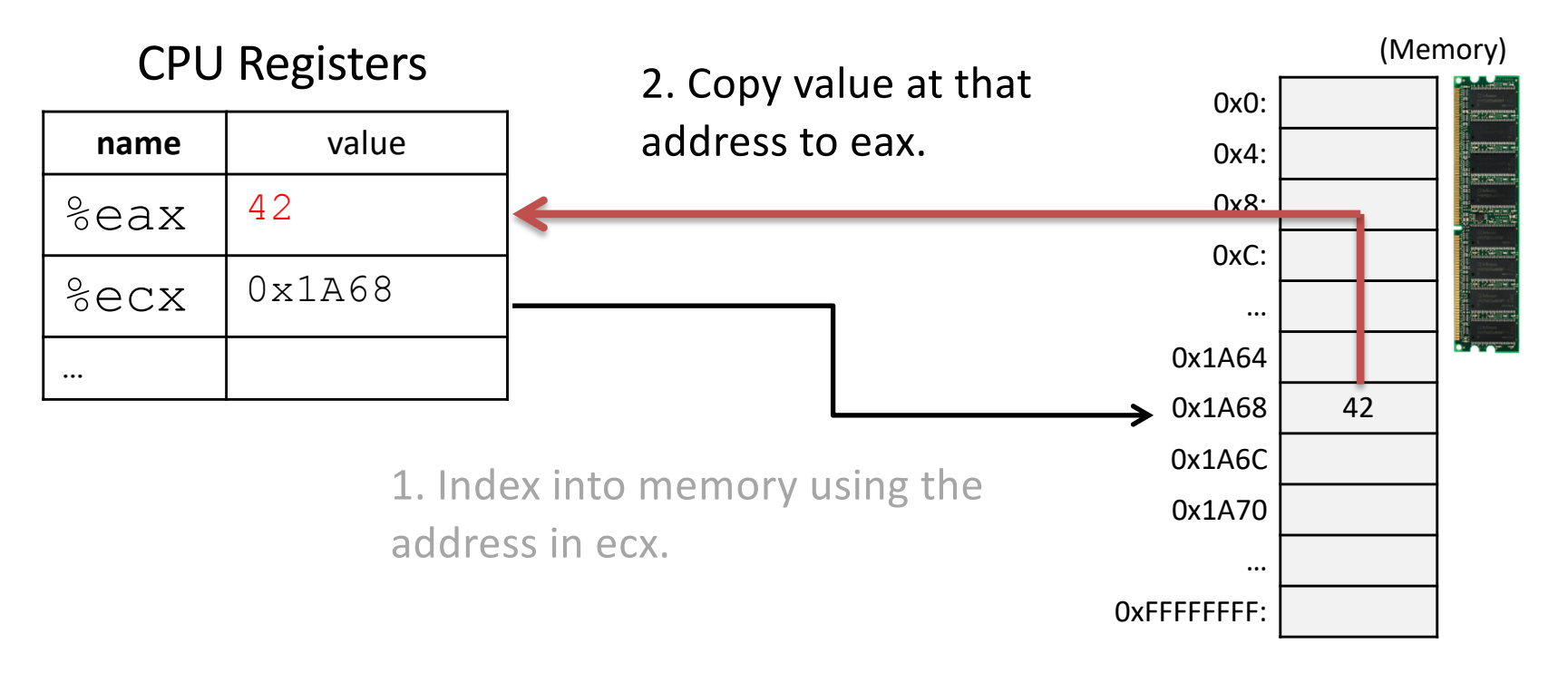

# Recall: Program Counter

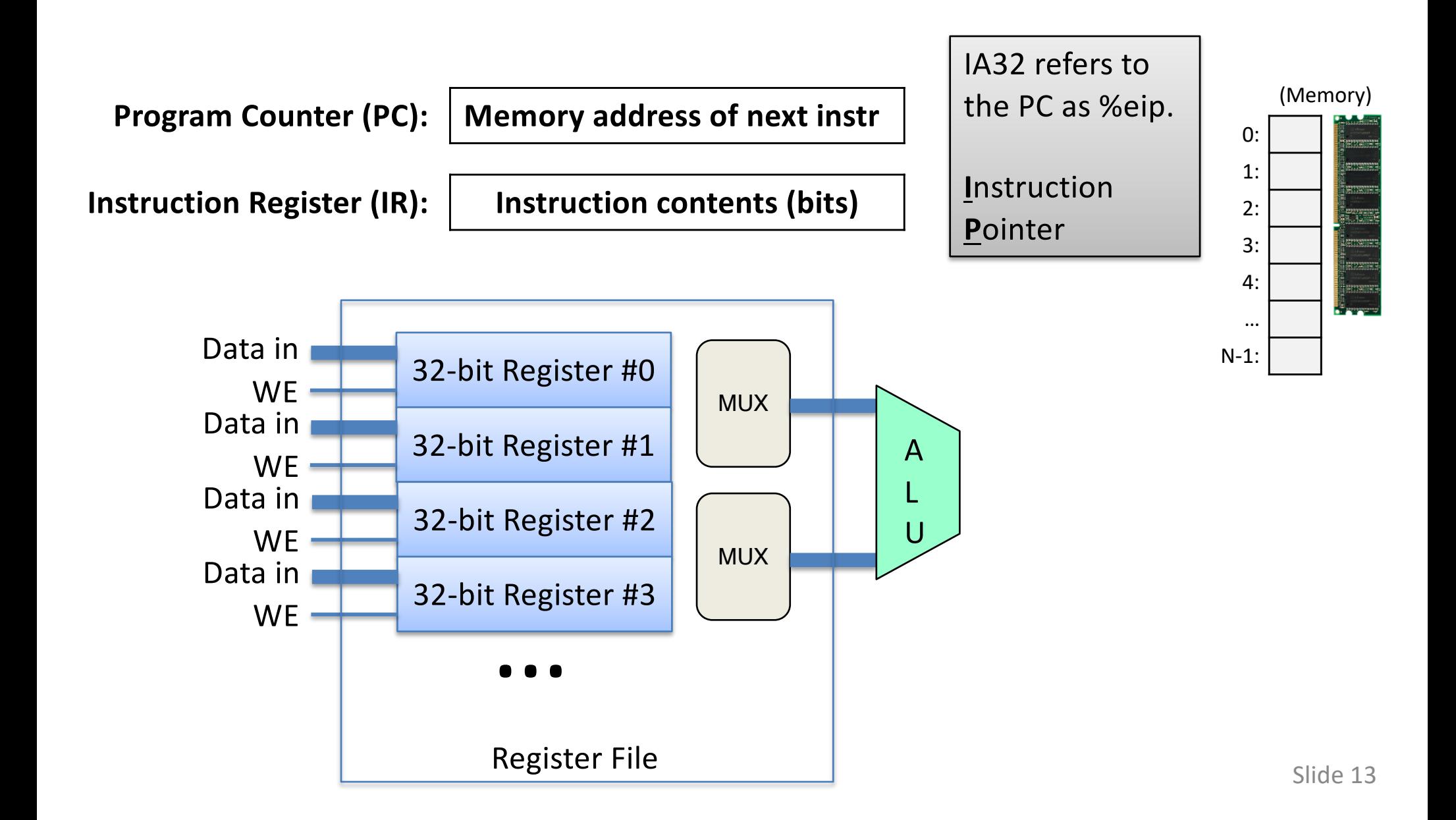

# Pointers in C

• Like any other variable, must be declared:

– Using the format: type \*name;

- Example:
	- int \*myptr;
	- This is a promise to the compiler:
		- This variable holds a memory address. If you follow what it points to in memory (dereference it), you'll find an integer.
- A note on syntax:
	- $-$  int\* myptr; int \* myptr; int \* myptr;
	- These all do the same thing. (note the \* position)

#### Dereferencing a Pointer

- To follow the pointer, we *dereference* it.
- Dereferencing re-uses the \* symbol.
- If iptr is declared as an integer pointer,  $*$ iptr will follow the address it stores to find an integer in memory.

# Putting a \* in front of a variable…

- When you *declare* the variable:
	- Declares the variable to be a pointer
	- It stores a memory address
- When you *use* the variable (dereference):
	- Like putting () around a register name
	- Follows the pointer out to memory
	- Acts like the specified type (e.g., int, float, etc.)

Suppose we set up a pointer like the one below. Which expression gives us 5, and which gives us a memory address?

int  $*$ iptr = (the location of that memory);

A. Memory address: \*iptr, Value 5: iptr

B. Memory address: iptr, Value 5: \*iptr

5

10

 $\overline{\mathcal{L}}$ 

…

…

Suppose we set up a pointer like the one below. Which expression gives us 5, and which gives us a memory address?

int  $*$ iptr = (the location of that memory);

A. Memory address: \*iptr, Value 5: iptr

B. Memory address: iptr, Value 5: \*iptr

5

10

 $\overline{\mathcal{L}}$ 

…

…

#### So we declared a pointer…

- How do we make it point to something?
	- 1. Assign it the address of an existing variable
	- 2. Copy some other pointer
	- 3. Allocate some memory and point to it
- First, let's look at how memory is organized.
	- From the perspective of one executing program.

# **Memory**

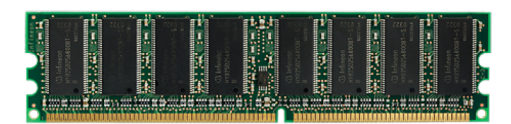

- Behaves like a big array of bytes, each with an address (bucket #).
- By convention, we divide it into regions.
- The region at the lowest addresses is usually reserved for the OS.

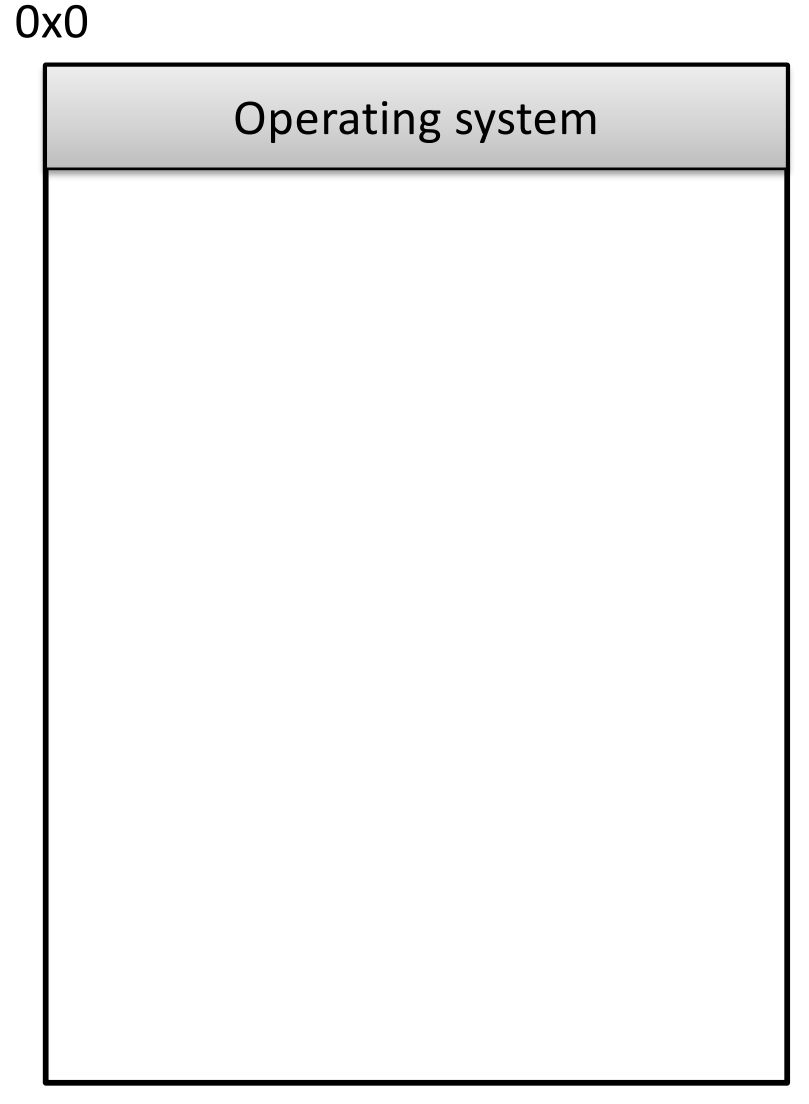

# Memory - Text

- After the OS, we store the program's code.
- Instructions generated by the compiler.

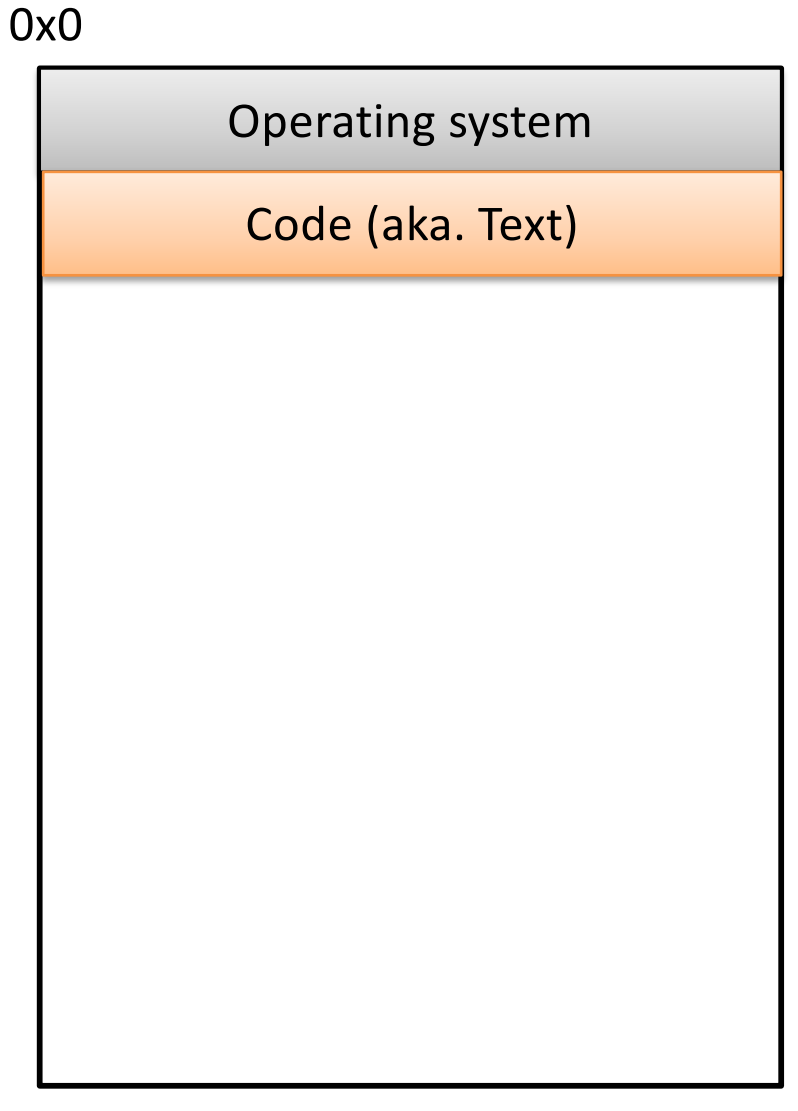

#### Memory – (Static) Data

- Next, there's a fixed-size region for static data.
- This stores static variables that are known at compile time.
	- Global variables

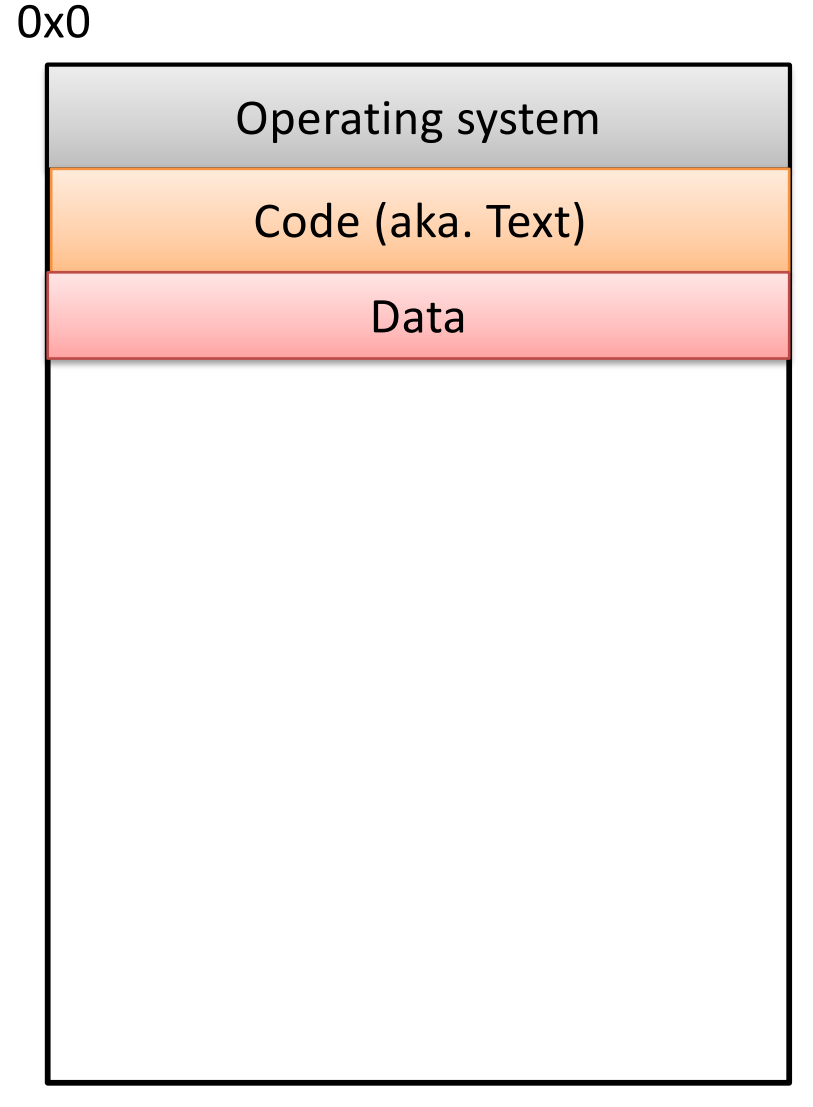

# Memory - Stack

- At high addresses, we keep the stack.
- This stores local (automatic) variables.
	- The kind we've been using in C so far.
	- $-$  e.g., int x;

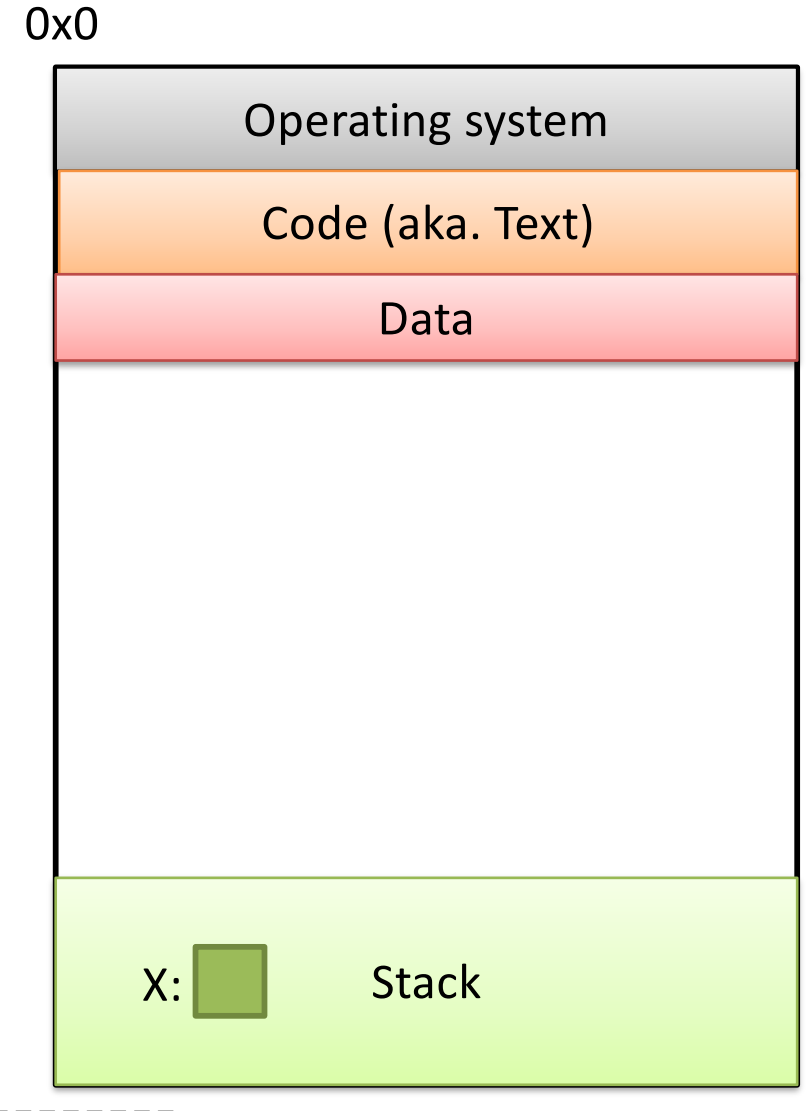

# Memory - Stack

- The stack grows upwards towards lower addresses (negative direction).
- Example: Allocating array  $-$  int array[4];
- (Note: this differs from Python.)

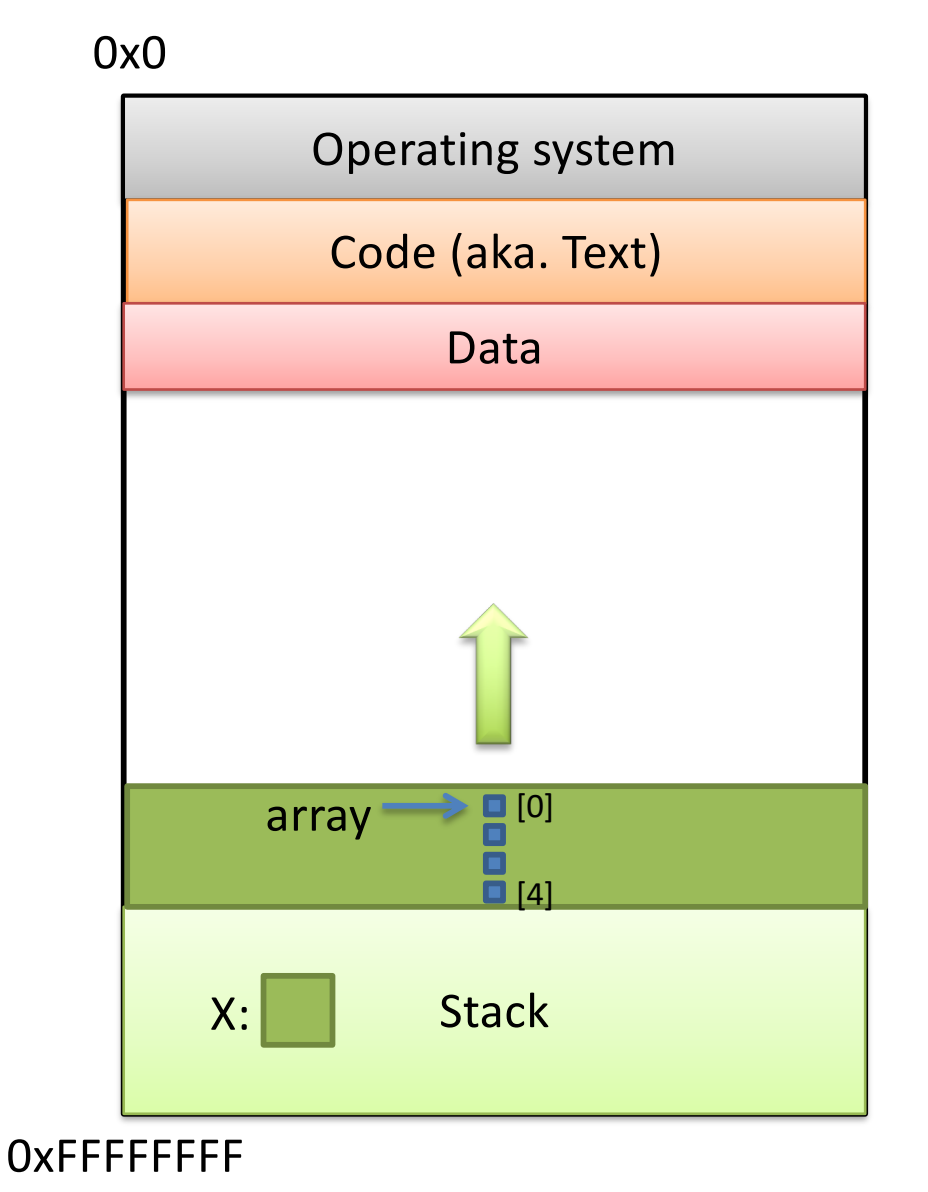

# Memory - Heap

- The heap stores dynamically allocated variables.
- When programs explicitly ask the OS for memory, it comes from the heap.
	- malloc() function

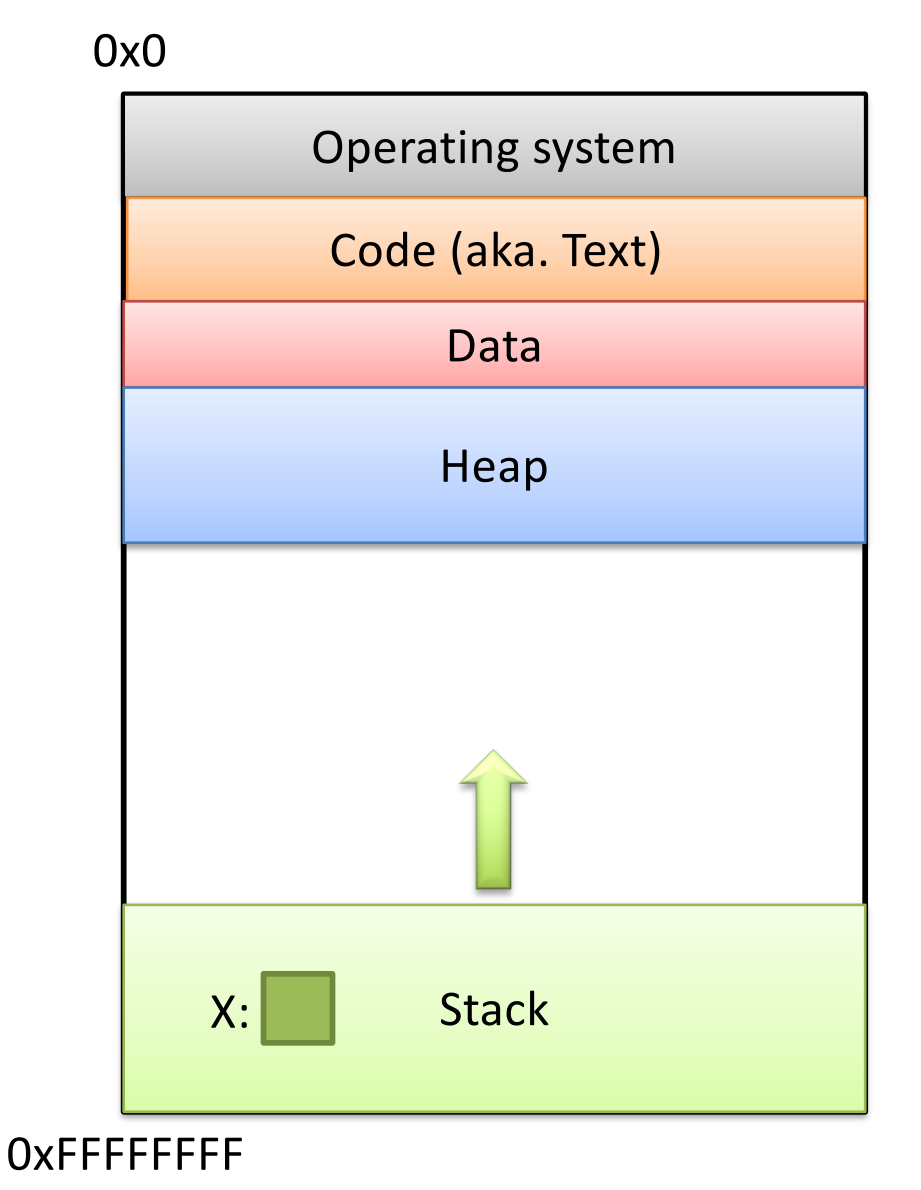

If we can declare variables on the stack, why do we need to dynamically allocate things on the heap?

- A. There is more space available on the heap.
- B. Heap memory is better. (Why?)
- C. We may not know a variable's size in advance.
- D. The stack grows and shrinks automatically.
- E. Some other reason.

#### Memory - Heap

- The heap grows downwards, towards higher addresses.
- I know you want to ask a question…

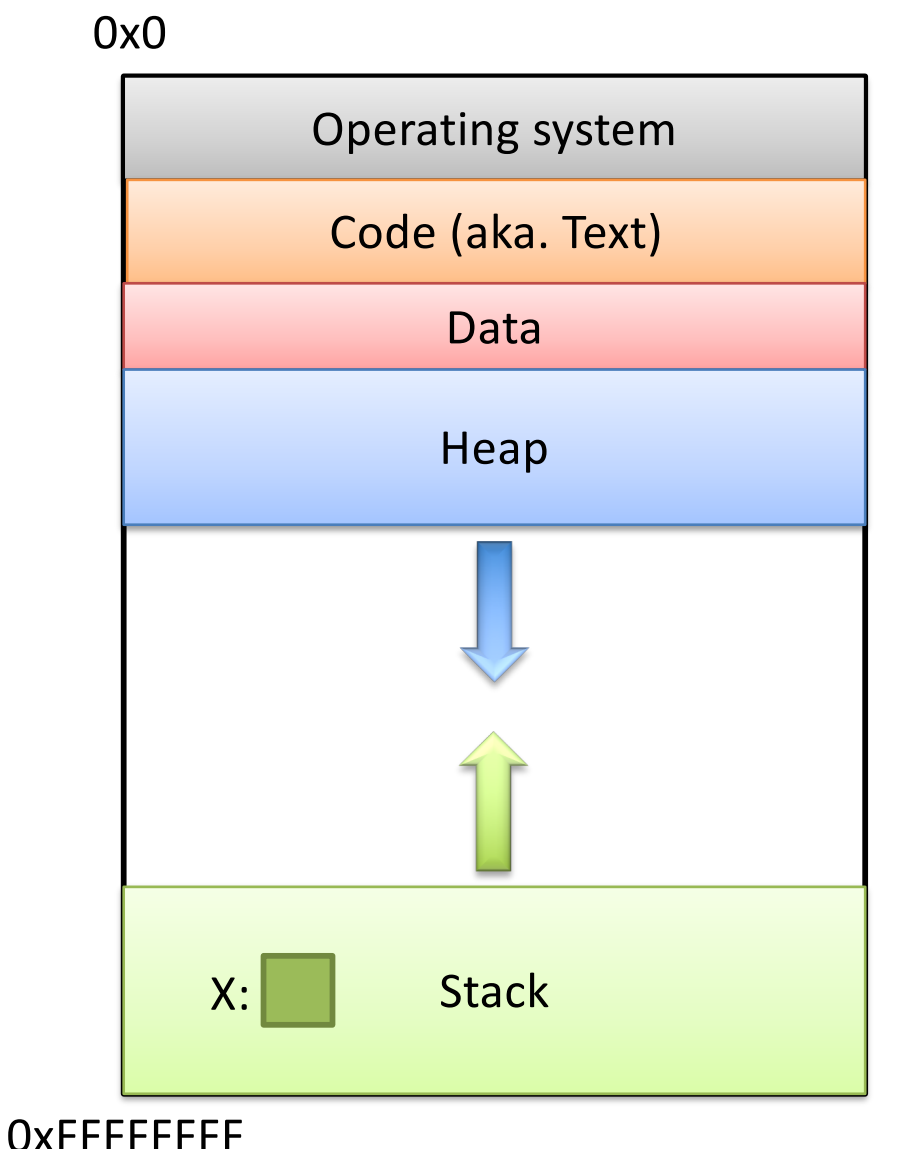

# Memory - Heap

- "What happens if the heap and stack collide?"
- This picture is not to scale – the gap is huge.
- The OS works really hard to prevent this.
	- Would likely kill your program before it could happen.

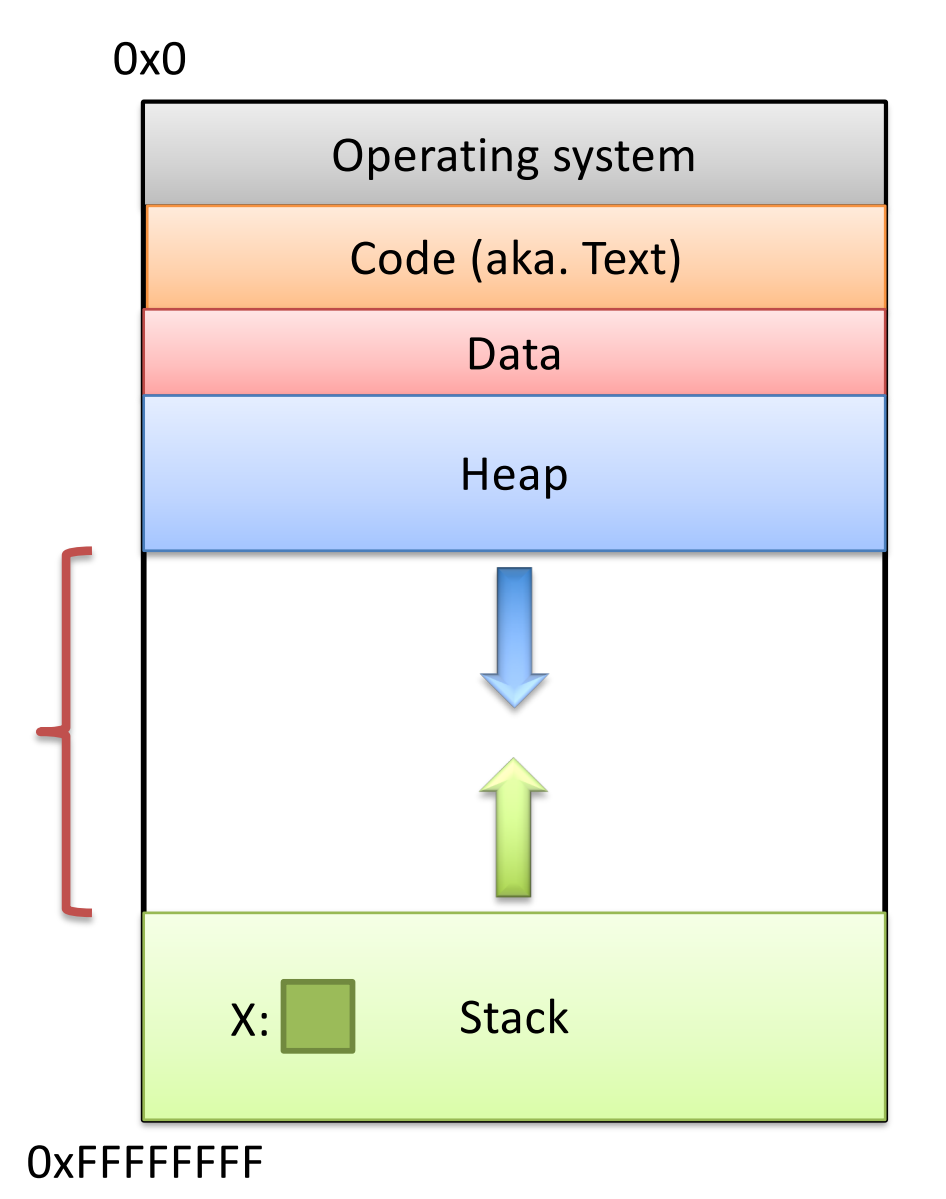

#### Which region would we expect the PC register (program counter) to point to?

- A. OS
- B. Text
- C. Data
- D. Heap
- E. Stack

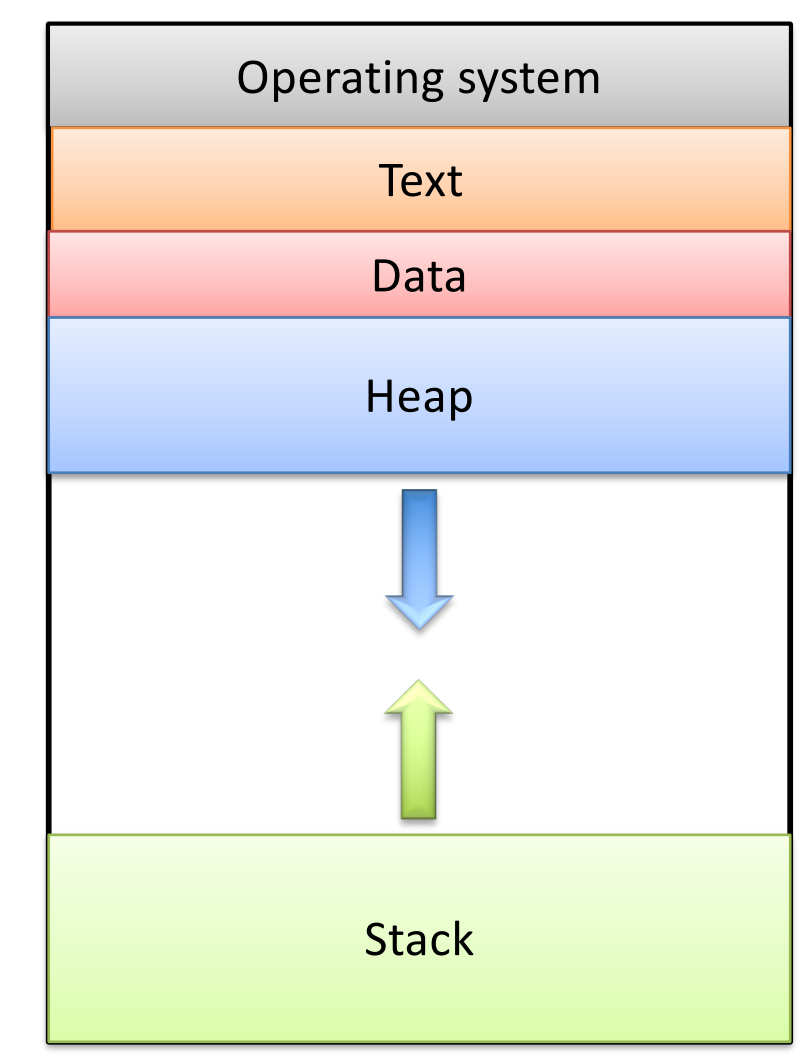

#### 0xFFFFFFFF

0x0

#### What should happen if we try to access an address that's NOT in one of these regions? 0x0

- A. The address is allocated to your program.
- B. The OS warns your program.
- C. The OS kills your program.
- D. The access fails, try the next instruction.
- E. Something else

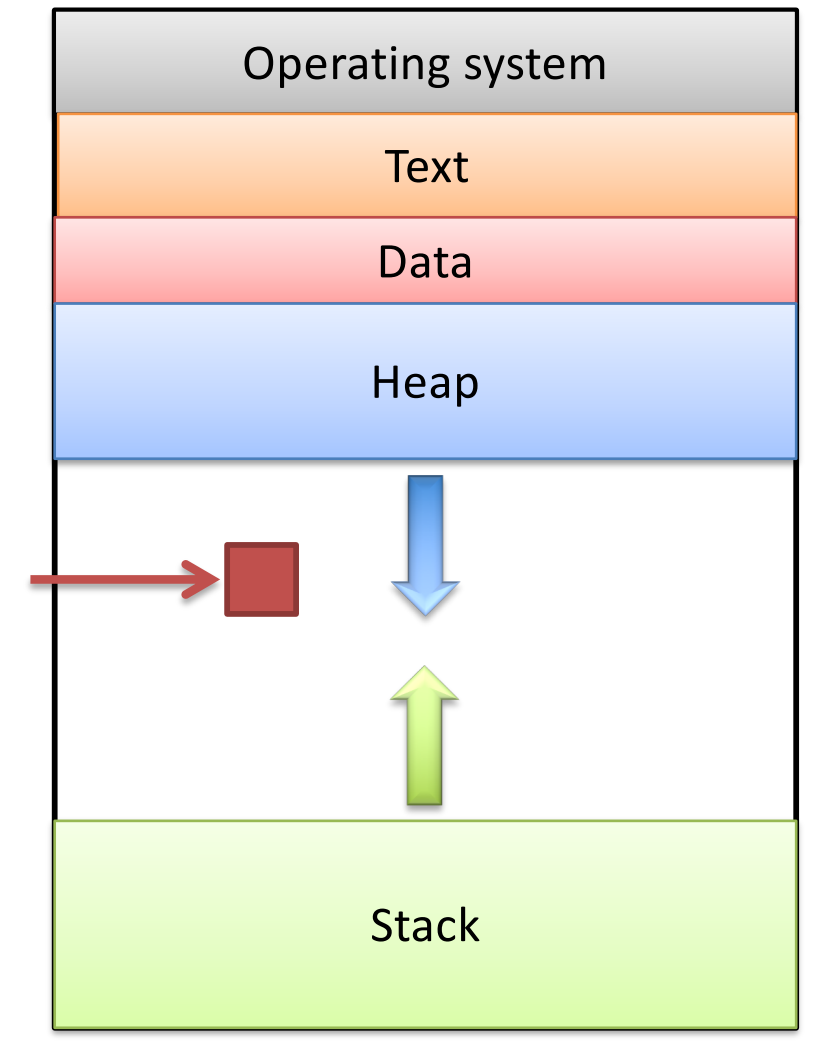

#### Segmentation Violation

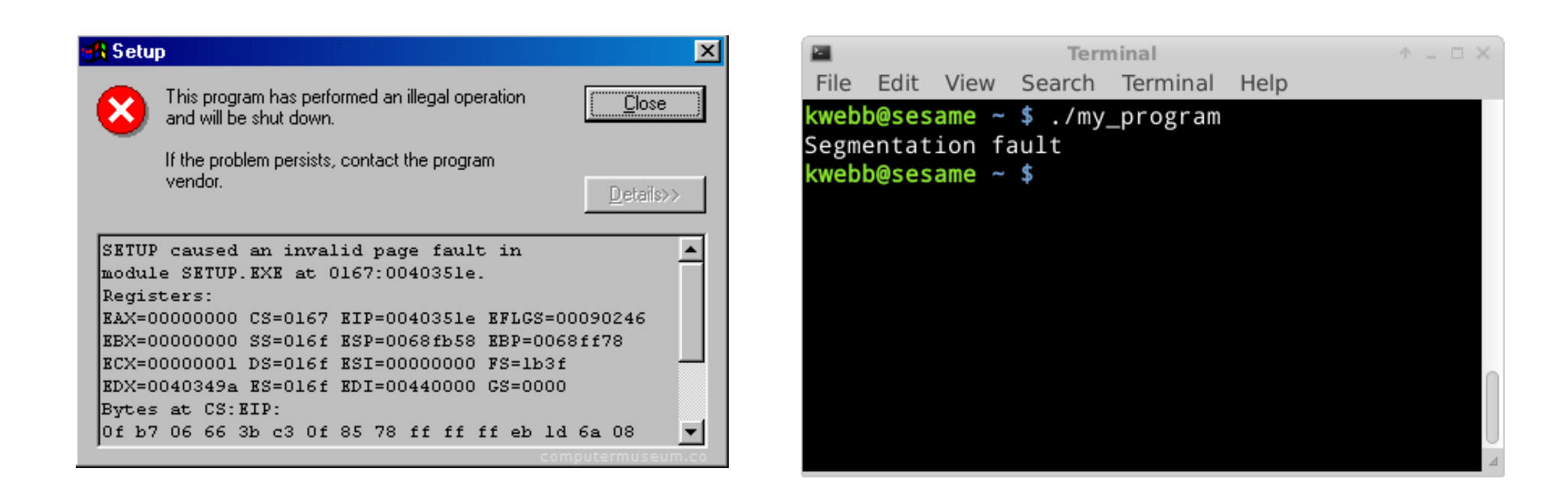

#### Segmentation Violation

- Each region also known as a memory segment.
- Accessing memory outside a segment is not allowed.
- Can also happen if you try to access a segment in an invalid way.
	- OS not accessible to users
	- Text is usually read-only

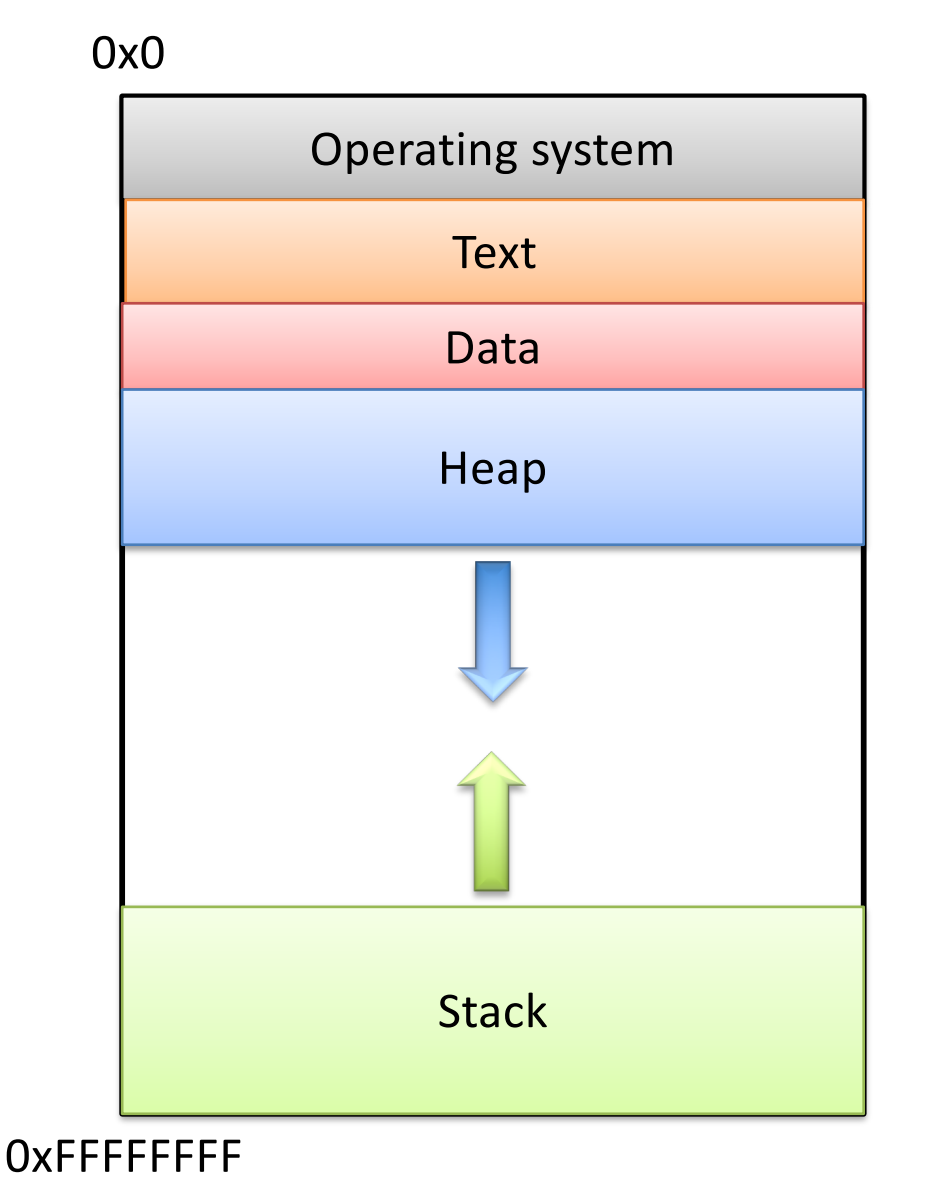

# Recap

- & gives us the address of a variable (a pointer)
- \* allows us to follow the address to memory, accessing the item (dereference the pointer)
- Memory model:
- So far, all variables on stack.
- Up next: using the heap.
	- We may not know the size of a variable in advance. (dynamic)

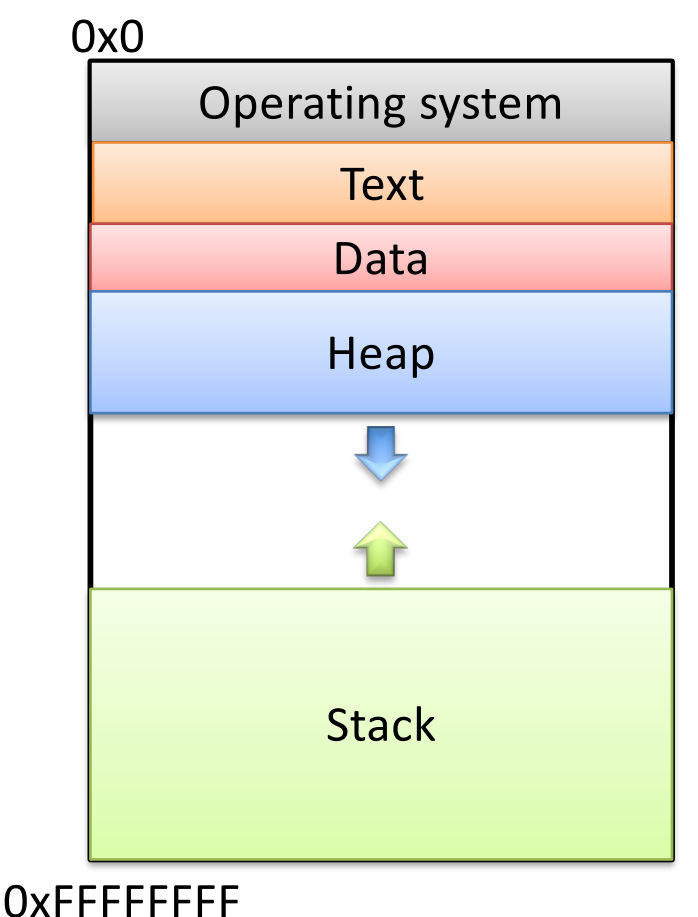

#### So we declared a pointer…

- How do we make it point to something?
	- 1. Assign it the address of an existing variable
	- 2. Copy some other pointer
	- 3. Allocate some memory and point to it

# The Address Of (&)

• You can create a pointer to anything by taking its address with the *address of* operator (&).

#### The Address Of (&)

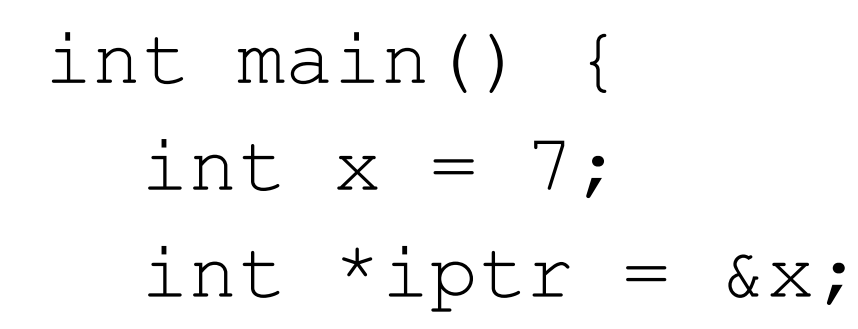

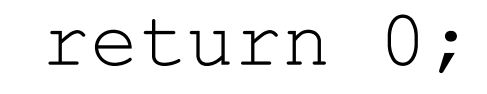

}

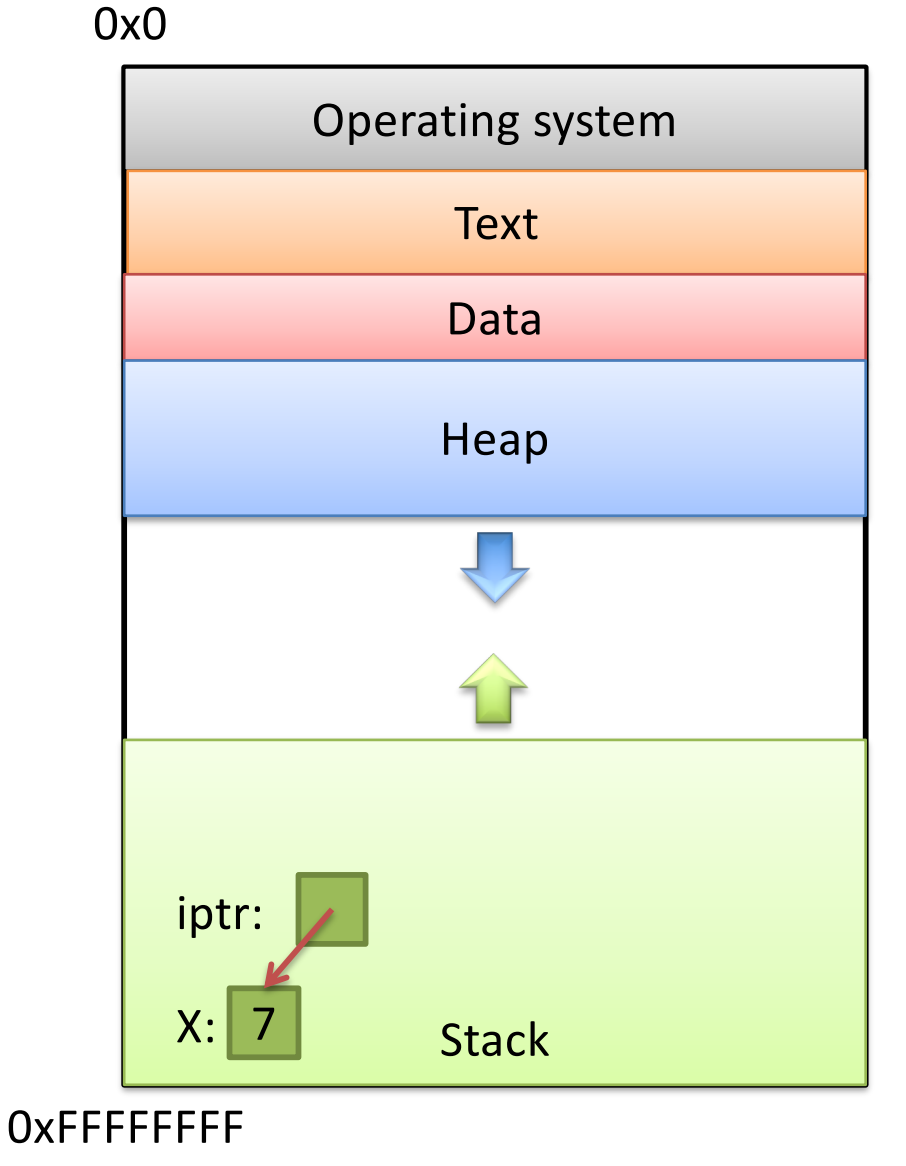

#### What would this print?

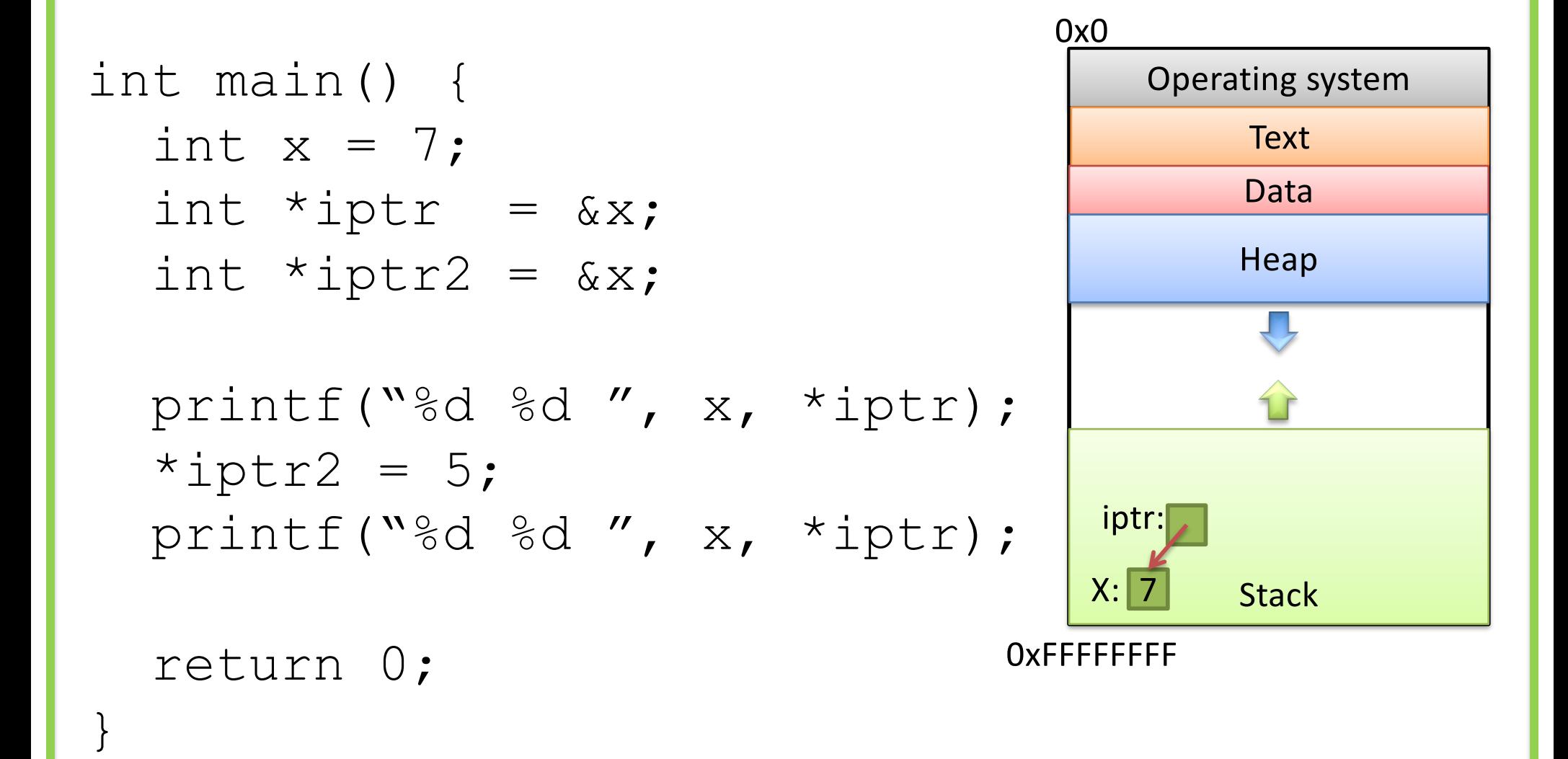

A. 7 7 7 7 B. 7 7 7 5 C. 7 7 5 5 D. Something else

Slide 40

#### So we declared a pointer…

- How do we make it point to something?
	- 1. Assign it the address of an existing variable
	- 2. Copy some other pointer
	- 3. Allocate some memory and point to it

Copying a Pointer

• We can perform assignment on pointers to copy the stored address.

```
int x = 7;
int *iptr, *iptr2;
iptr = <math>&x;</math>iptr2 = iptr;
```
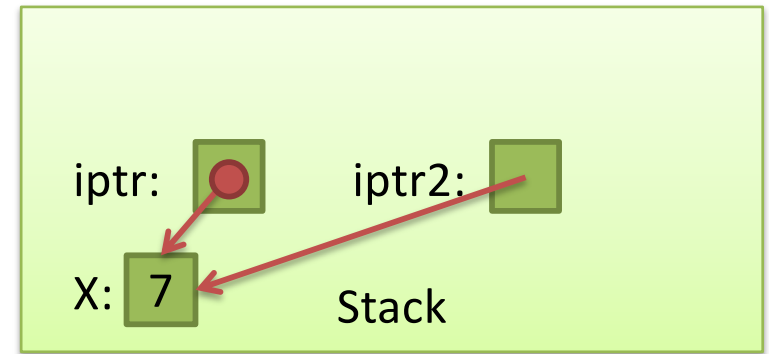
# Pointer Types

• By default, we can only assign a pointer if the type matches what C expects.

int  $x = 7$ ; int  $*$ iptr = &x; int  $x = 7$ ; float  $*$ fptr = &x;

• "Warning: initialization from incompatible pointer type" (Don't ignore this!)

## void \*

- There exists a special type, void \*, which represents "generic pointer" type.
	- Can be assigned to any pointer variable
	- $-$  int \*iptr = (void \*) &x; // Doesn't matter what x is
- This is useful for cases when:
	- 1. You want to create a generic "safe value" that you can assign to any pointer variable.
	- 2. You want to pass a pointer to / return a pointer from a function, but you don't know its type.
	- 3. You know better than the compiler that what you're doing is safe, and you want to eliminate the warning.

# NULL: A special pointer value.

- You can assign NULL to any pointer, regardless of what type it points to (it's a void  $*$ ).
	- $-$  int \*iptr = NULL;
	- $-$  float \*fptr = NULL;
- NULL is equivalent to pointing at memory address 0x0. This address is NEVER in a valid segment of your program's memory.
	- This guarantees a segfault if you try to deref it.
	- Generally a good ideal to initialize pointers to NULL.

Slide 46

## What will this do?

```
int main() {
  int *ptr;
  printf("%d", *ptr);
}
```
- A. Print 0
- B. Print a garbage value
- C. Segmentation fault
- D. Something else

Takeaway: If you're not immediately assigning it something when you declare it, initialize your pointers to NULL.

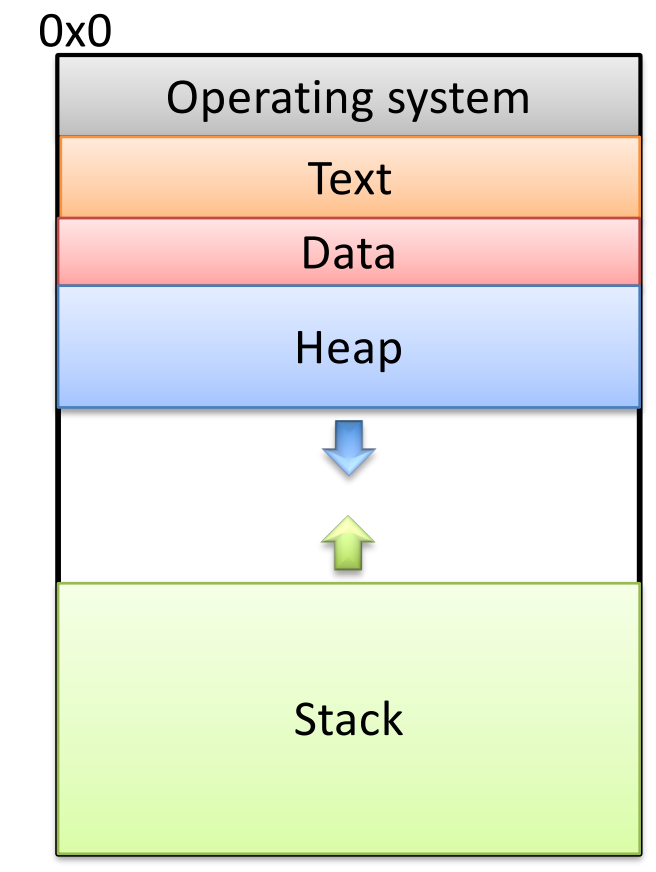

0xFFFFFFFF

## So we declared a pointer…

- How do we make it point to something?
	- 1. Assign it the address of an existing variable
	- 2. Copy some other pointer
	- 3. Allocate some memory and point to it

# Allocating (Heap) Memory

• The standard C library (#include <stdlib.h>) includes functions for allocating memory

#### void \*malloc(size\_t size)

- $-$  Allocate  $size$  bytes on the heap and return a pointer to the beginning of the memory block
- void free(void \*ptr)
	- $-$  Release the malloc () ed block of memory starting at  $ptr$  back to the system

## Recall: void \*

- void \* is a special type that represents "generic pointer". – Can be assigned to any pointer variable
- This is useful for cases when:
	- 1. You want to create a generic "safe value" that you can assign to any pointer variable.
	- 2. You want to pass a pointer to / return a pointer from a function, but you don't know its type.
	- 3. You know better than the compiler that what you're doing is safe, and you want to eliminate the warning.
- When malloc() gives you bytes, it doesn't know or care what you use them for…

### Size Matters

- void \*malloc(size\_t size)
	- $-$  Allocate  $size$  bytes on the heap and return a pointer to the beginning of the memory block
- How much memory should we ask for?
- Use C's sizeof() operator: int  $*$ iptr = NULL;  $iptr = malloc(sizeof(int));$

int \*iptr = NULL;

 $iptr = malloc(sizeof(int));$ 

\*iptr =  $5;$ 

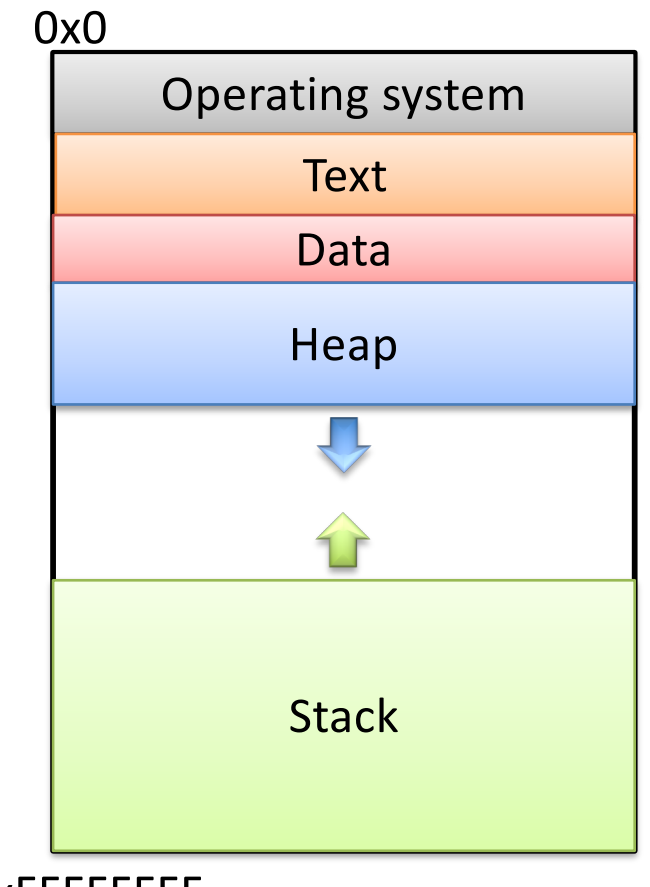

0xFFFFFFFF

 $\Rightarrow$  int \*iptr = NULL;

 $iptr =  $malloc$  (sizeof(int));$ 

\*iptr =  $5;$ 

**Create an integer pointer, named iptr, on the stack.**

**Assign it NULL.**

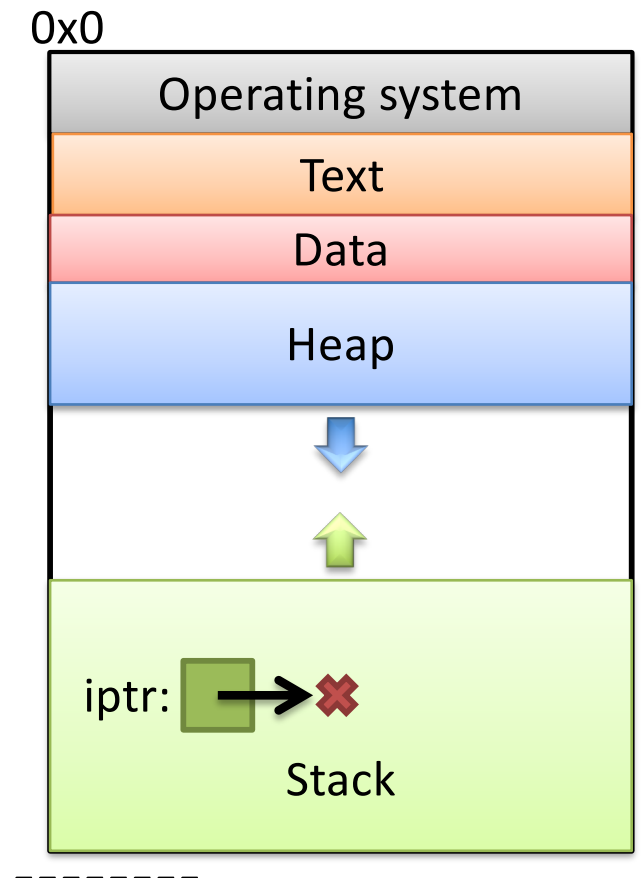

0xFFFFFFFF

int  $*$ iptr = NULL;

 $\Rightarrow$  iptr = malloc(sizeof(int));

\*iptr =  $5;$ 

**Allocate space for an integer on the heap (4 bytes), and return a pointer to that space.**

**Assign that pointer to iptr.**

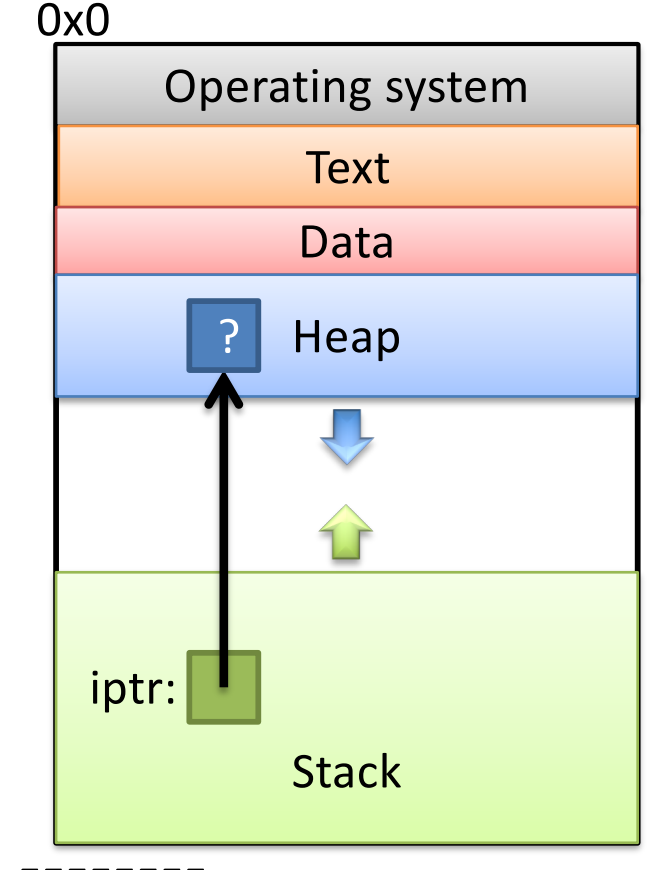

0xFFFFFFFF

What value is stored in that area right now?

Who knows… Garbage.

int \*iptr = NULL;

 $iptr =  $malloc$  (sizeof(int));$ 

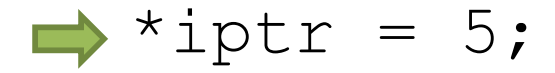

**Use the allocated heap space by dereferencing the pointer.**

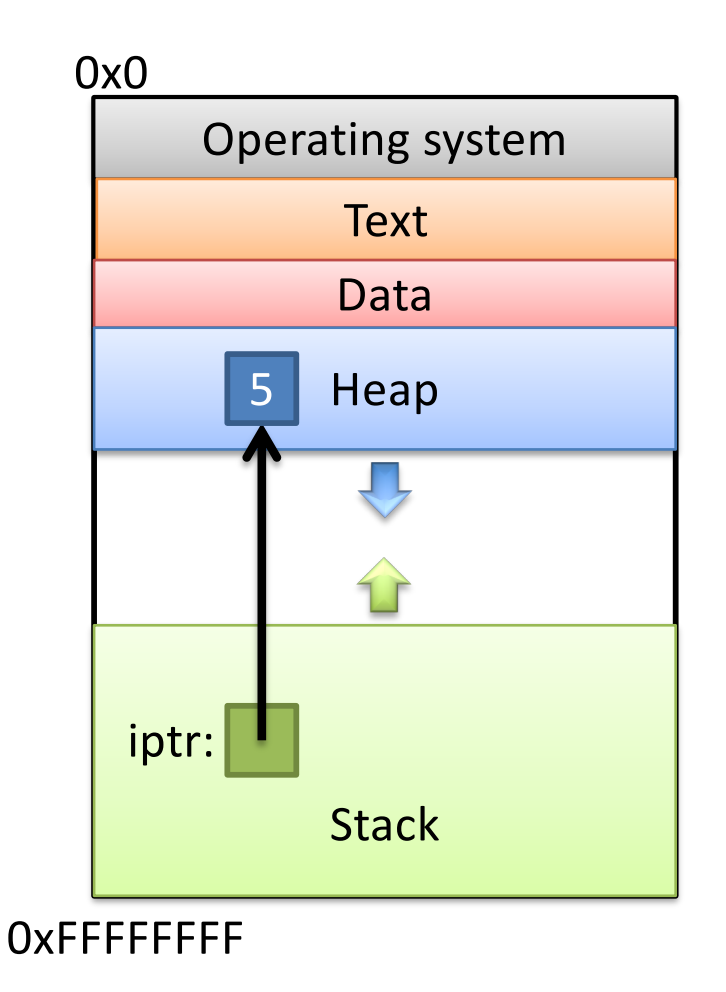

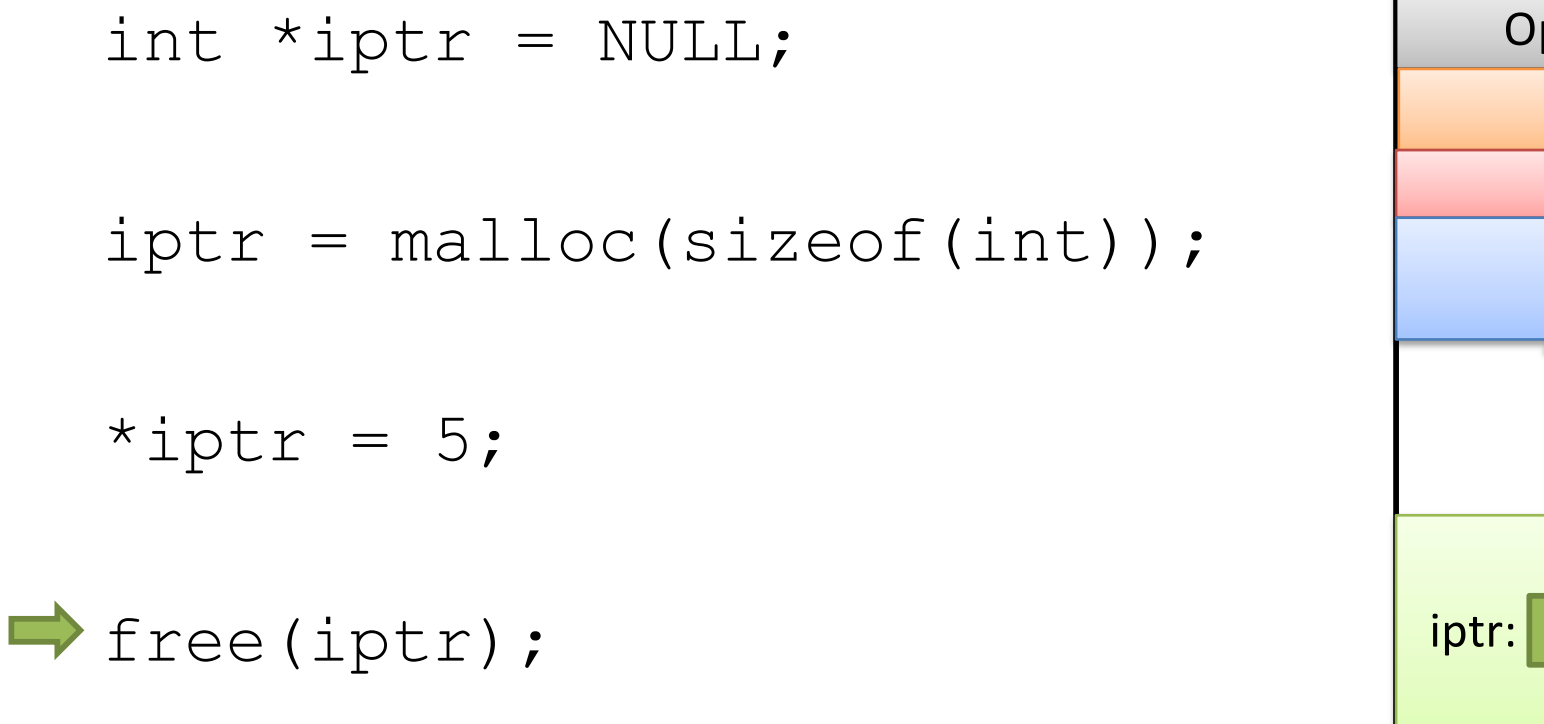

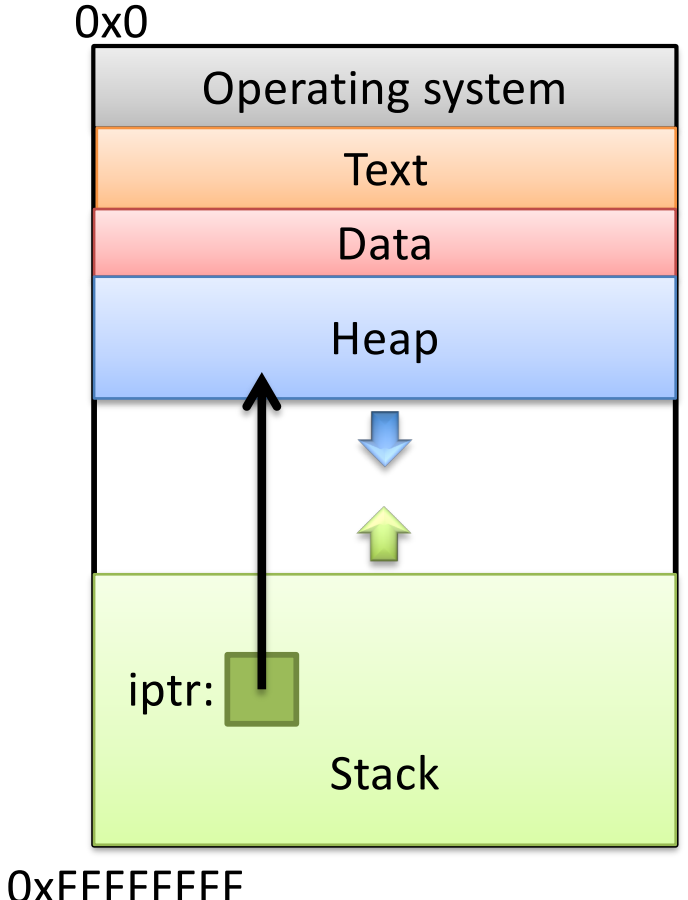

**Free up the heap memory we used.**

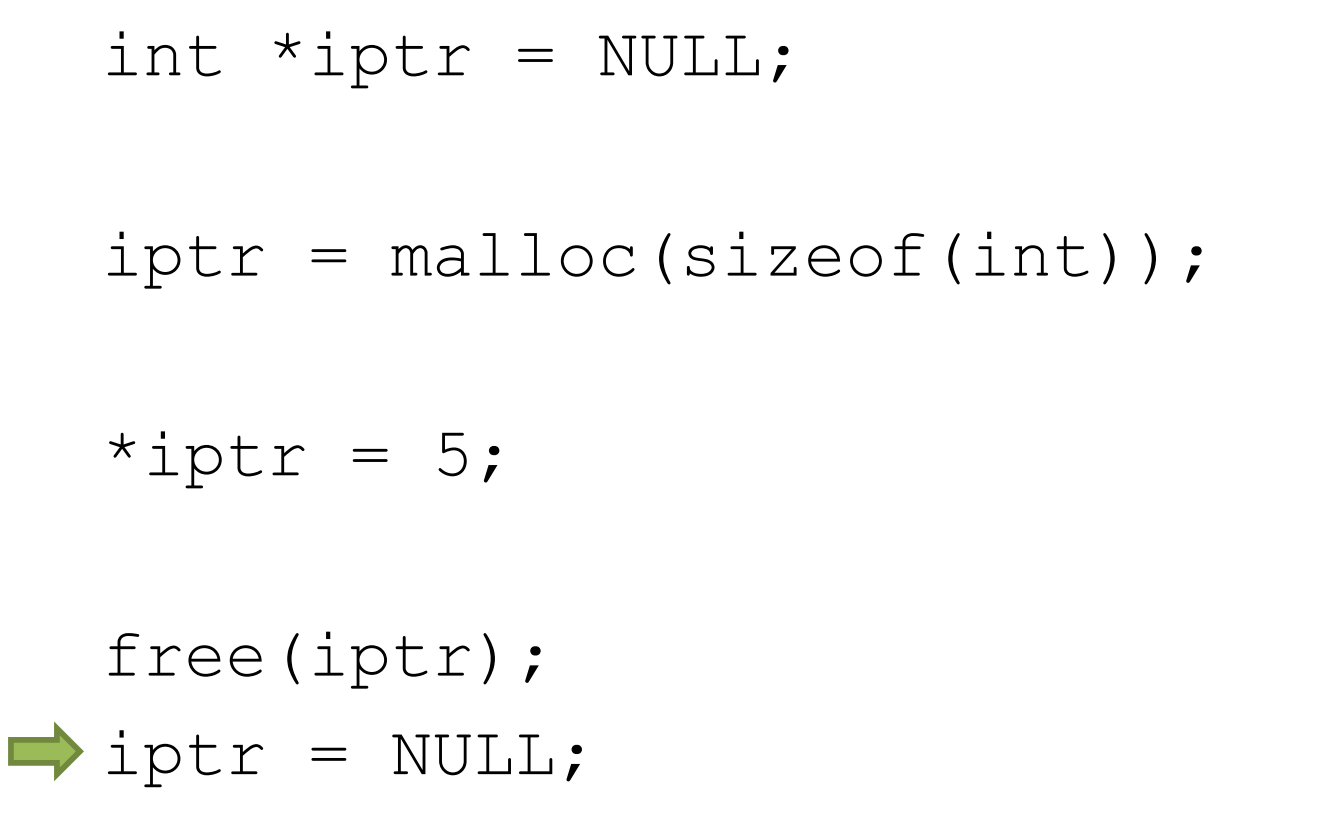

**Clean up this pointer, since it's no longer valid.**

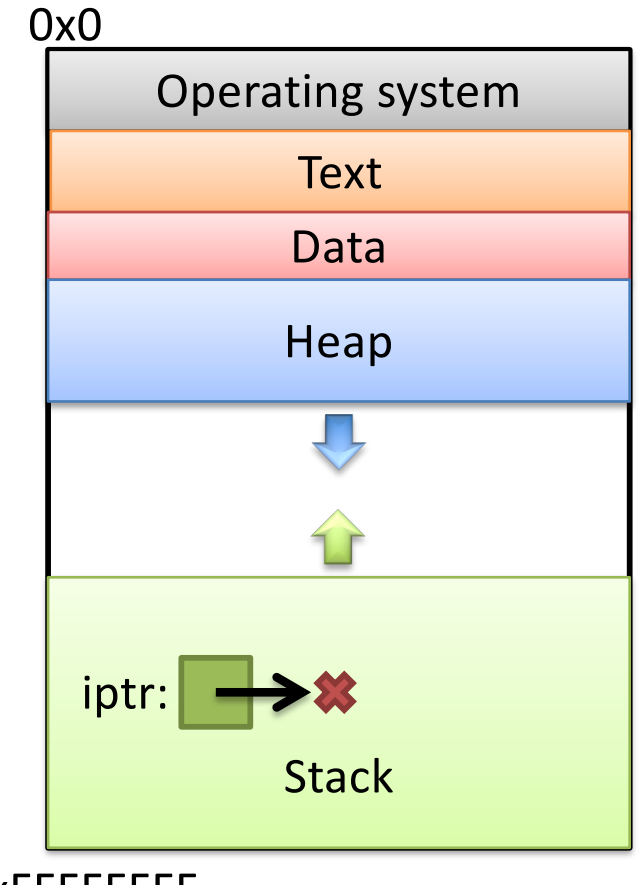

0xFFFFFFFF

### sizeof()

- Despite the ()'s, it's an operator, not a function
	- Other operators:
		- addition / subtraction  $(+ / -)$
		- address of (&)
		- indirection (\*) (dereference a pointer)
- Works on any type to tell you how much memory it needs.

### sizeof()example

```
struct student {
  char name[40];
  int age;
  double gpa;
}
```
**How many bytes is this? Who cares… Let the compiler figure that out.**

struct student \*bob = NULL; bob = malloc(sizeof(struct student));

I don't ever want to see a number hard-coded in here!

You're designing a system. What should happen if a program requests memory and the system doesn't have enough available?

- A. The OS kills the requesting program.
- B. The OS kills another program to make room.
- C. malloc gives it as much memory as is available.
- D. malloc returns NULL.
- E. Something else.

# Running out of Memory

- If you're ever unsure of malloc / free's behavior: \$ man malloc
- According to the C standard:

"The malloc() function returns a pointer to the allocated memory that is suitably aligned for any kind of variable. **On error, this function returns NULL.**"

• Further down in the "Notes" section of the manual:

"[On Linux], when malloc returns non-NULL there is no guarantee that memory is really available. **If the system is out of memory, one or more processes will be killed by the OOM killer.**"

# Running out of Memory

- If you're ever unsure of malloc / free's behavior: \$ man malloc
- According to the C standard:

"The malloc() function returns a pointer to the allocated memory that is suitably aligned for any kind of variable. **On error, this function returns NULL.**"

• Further down in the "Notes" section of the manual: You should check for NULL after every malloc():

```
SLLUCL SUUCCIIL "DOD = NULL;<br>hoh = malloc(sizeof(struct student)):
that memory is really available. If the system is out of memory, one 
or more processes will be killed by the OOM killer."
if (bob == NULL) {
struct student *bob = NULL;
 bob = malloc(sizeof(struct student));
    /* Handle this. Often, print and exit. */
 } Slide 61
```
What do you expect to happen to the 100 byte chunk if we do this?

// What happens to these 100 bytes? int \*ptr =  $malloc(100)$ ;

#### $ptr = malloc(2000);$

- A. The 100-byte chunk will be lost.
- B. The 100-byte chunk will be automatically freed (garbage collected) by the OS.
- The 100-byte chunk will be automatically freed (garbage collected) by C.
- D. The 100-byte chunk will be the first 100 bytes of the 2000-byte chunk.
- E. The 100-byte chunk will be added to the 2000-byte chunk (2100 bytes total).

# "Memory Leak"

- Memory that is allocated, and not freed, for which there is no longer a pointer.
- In many languages (Java, Python, ...), this memory will be cleaned up for you.
	- "Garbage collector" finds unreachable memory blocks, frees them.
	- C doesn't does NOT do this for you!

# Why doesn't C do garbage collection?

- A. It's impossible in C.
- B. It requires a lot of resources.
- C. It might not be safe to do so. (break programs)
- D. It hadn't been invented at the time C was developed.
- E. Some other reason.

# Memory Bookkeeping

- To free a chunk, you MUST call free with the same pointer that malloc gave you. (or a copy)
- The standard C library keeps track of the chunks that have been allocated to your program.

– This is called "metadata" – data about your data.

• Wait, where does it store that information? – It's not like it can use malloc() to get memory…

### Where should we store this metadata?

- A. In the CPU (where?)
- B. In main memory (how?)
- C. On the disk
- D. Somewhere else

int \*iptr =  $_{\text{malloc}}(8)$ ;

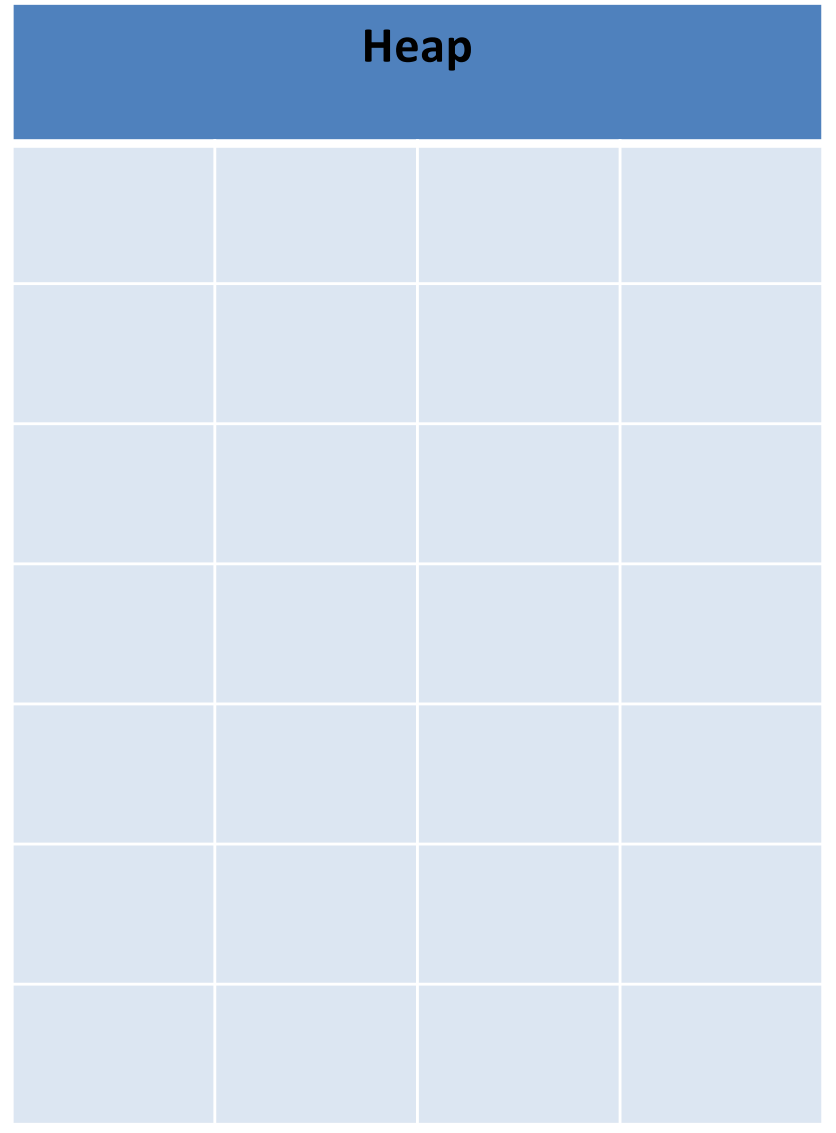

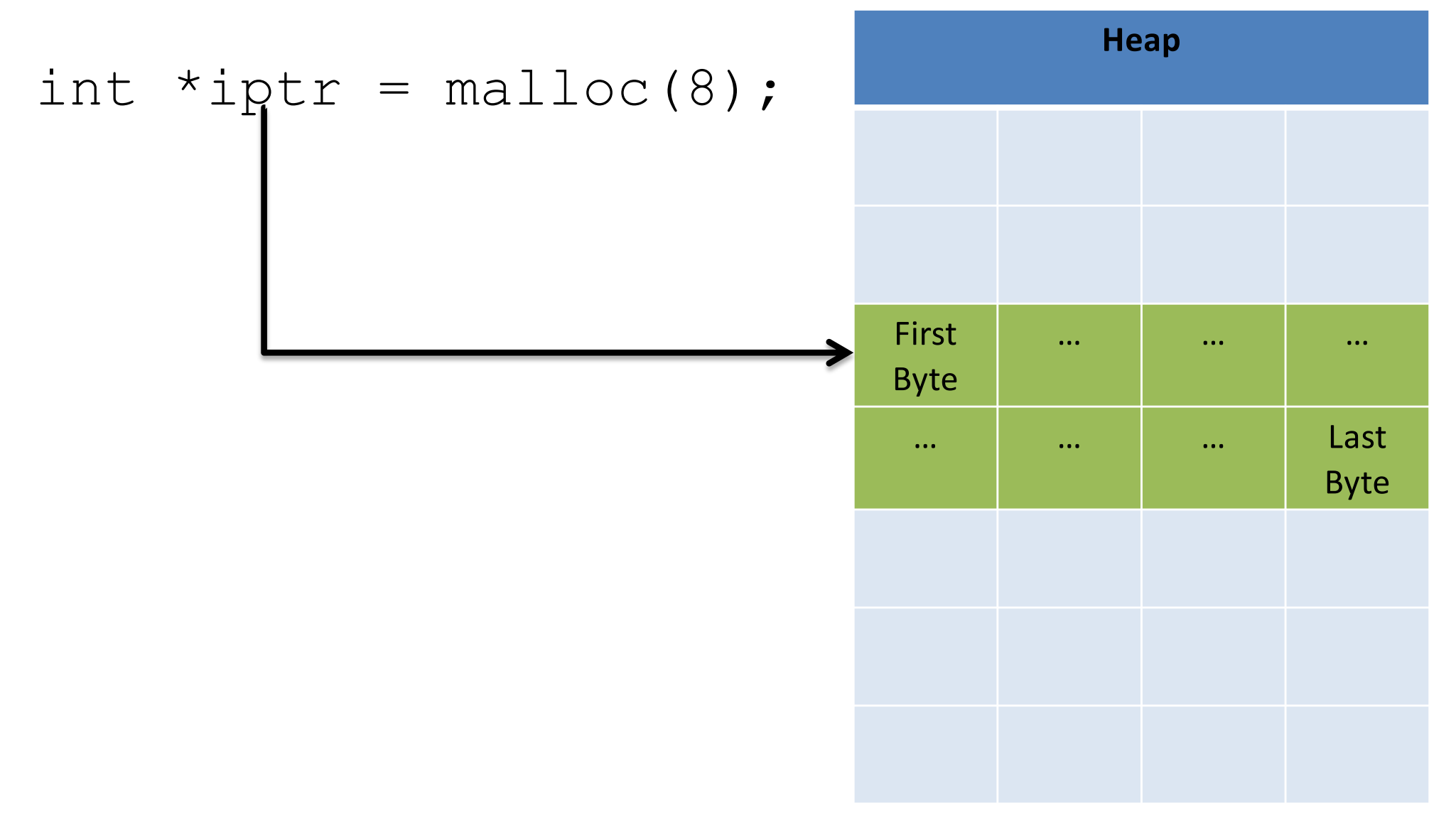

Meta | Data | Meta | Data First Byte … … … … … … … … … Last int  $*iptr = malloc(8);$ • C Library: "Let me record this allocation's info here." – Size of allocation – Maybe other info

Byte

**Heap**

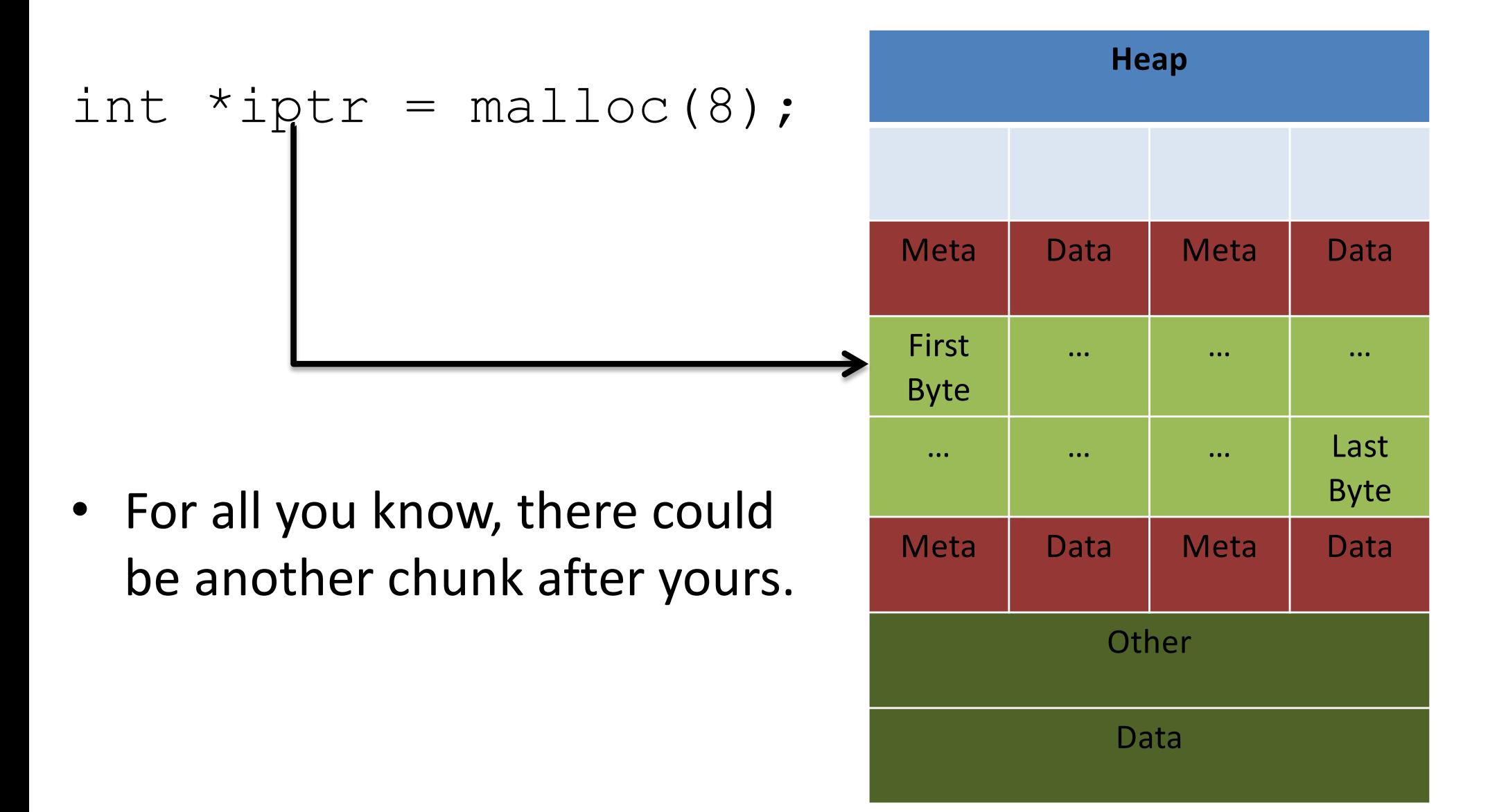

int \*iptr =  $_{\text{malloc}}(8)$ ;

- Takeaway: very important that you stay within the memory chunks you allocate.
- If you corrupt the metadata, you will get weird behavior.

Valgrind is your new best friend.

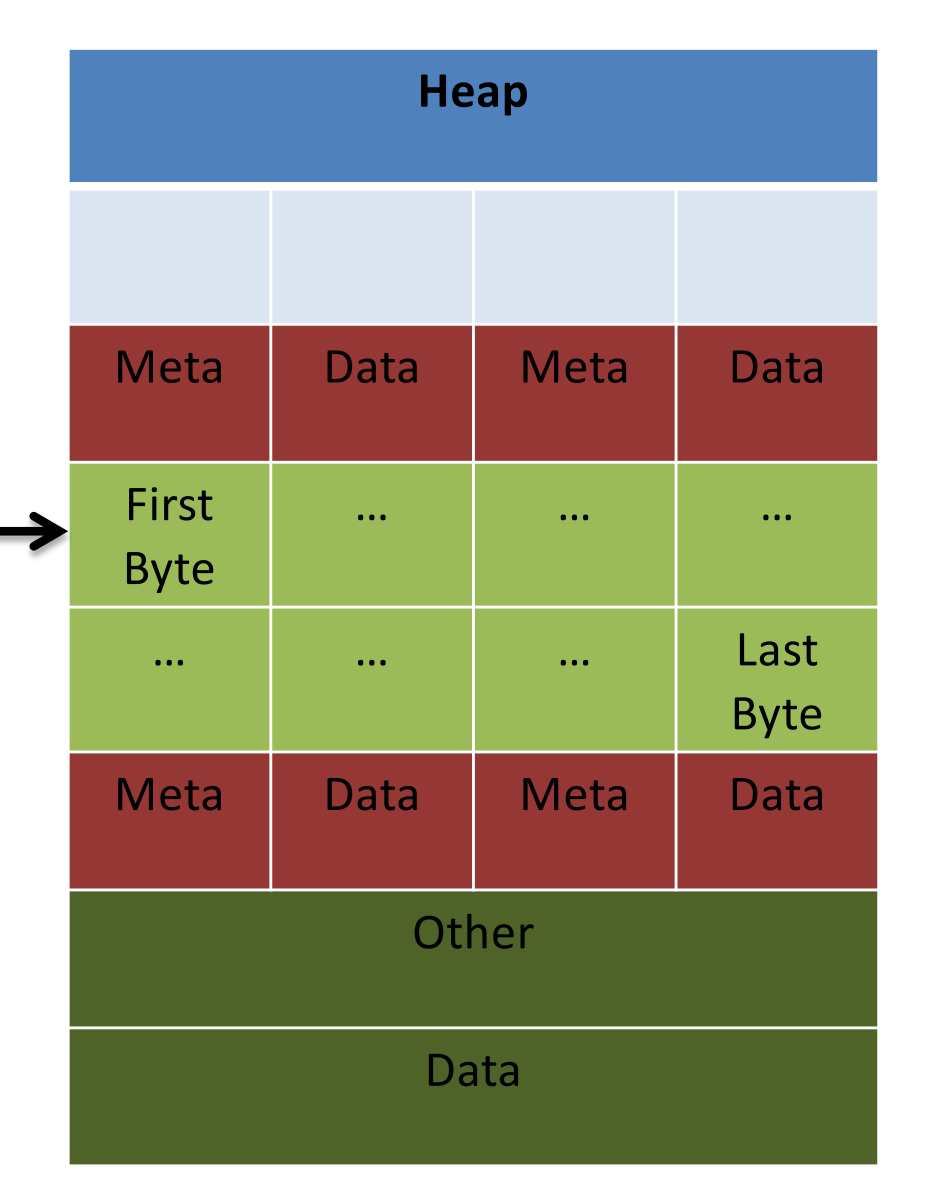

• "Why did you allocate 8 bytes for an int pointer? Isn't an int only 4 bytes?"

 $-$  int \*iptr = malloc(8);

- Recall: an array variable acts like a pointer to a block of memory. The number in [] is an offset from bucket 0, the first bucket.
- We can treat pointers in the same way!

int \*iptr =  $NULL;$  $iptr =  $malloc(4 * sizeof(int));$$ 

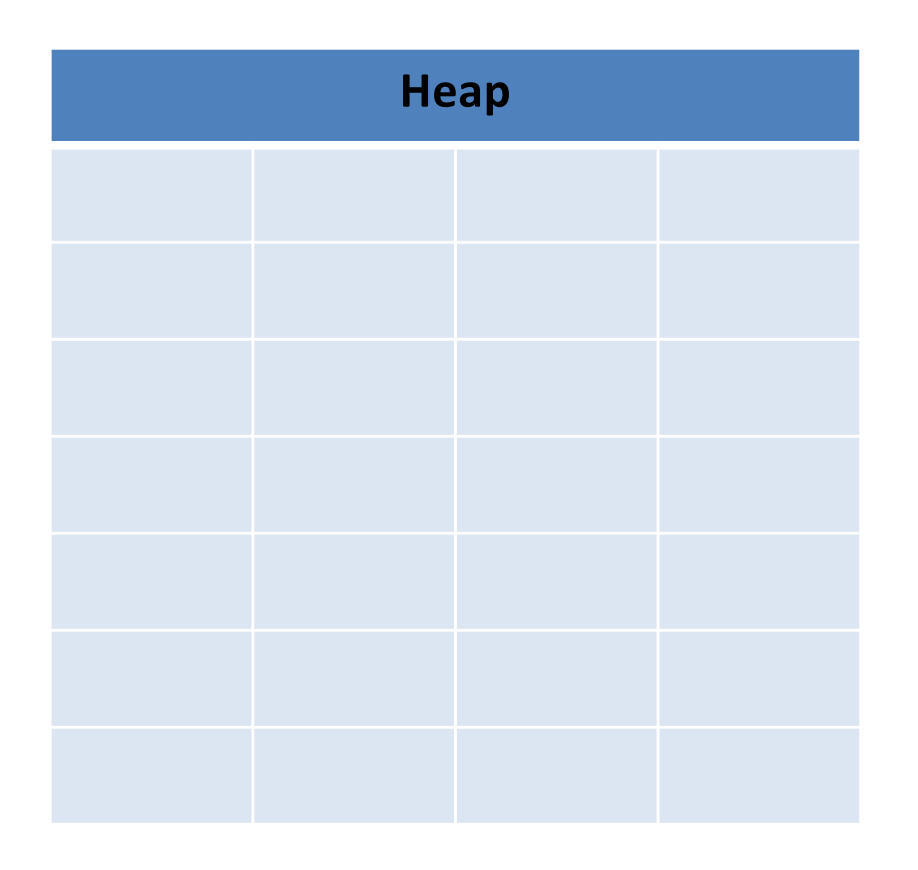

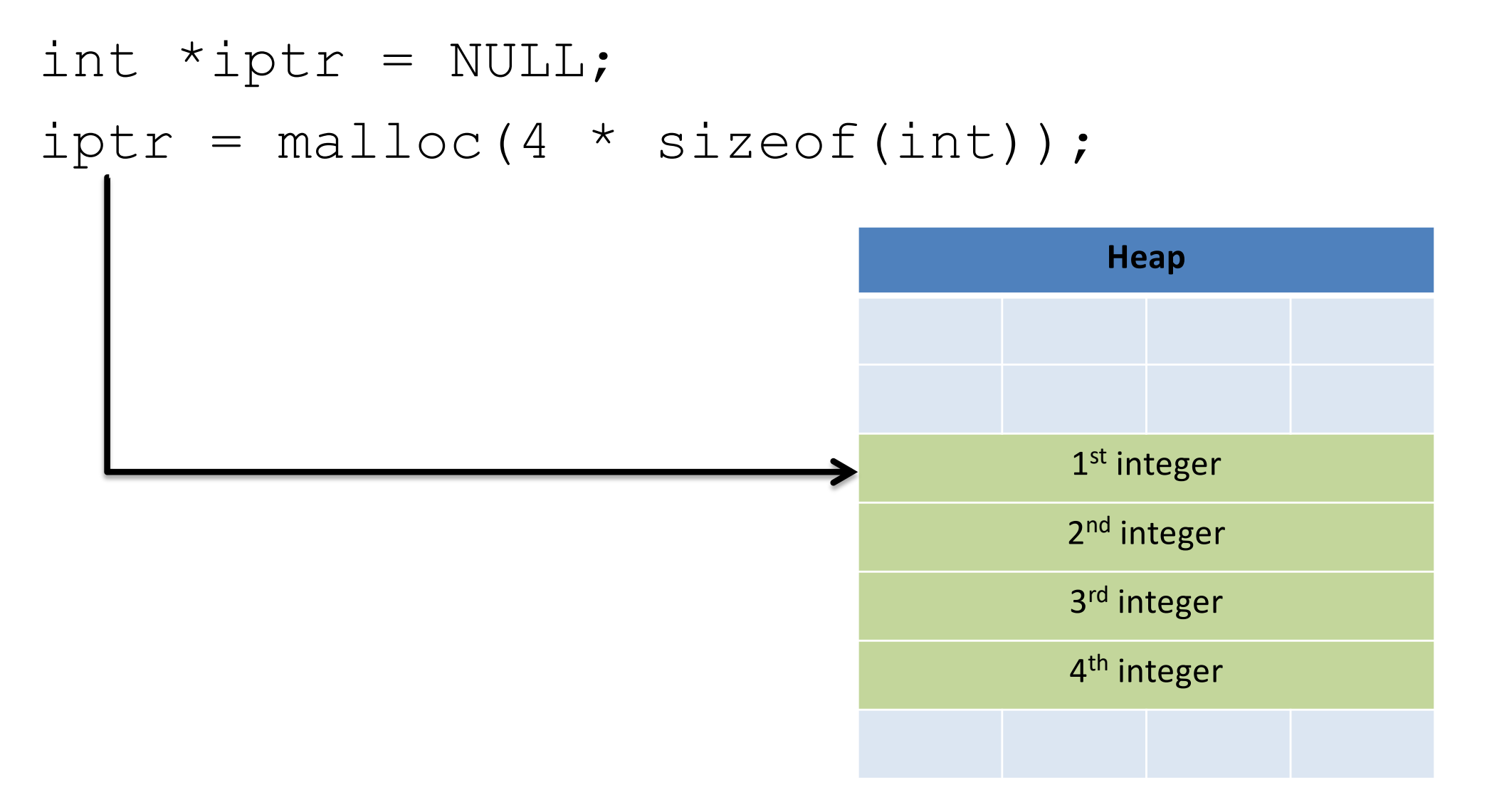

```
int *iptr = NULL;iptr = malloc(4 * sizeof(int));
```
**The C compiler knows how big an integer is.**

**As an alternative way of dereferencing, you can use []'s like an array.**

**The C compiler will jump ahead the right number of bytes, based on the type.**

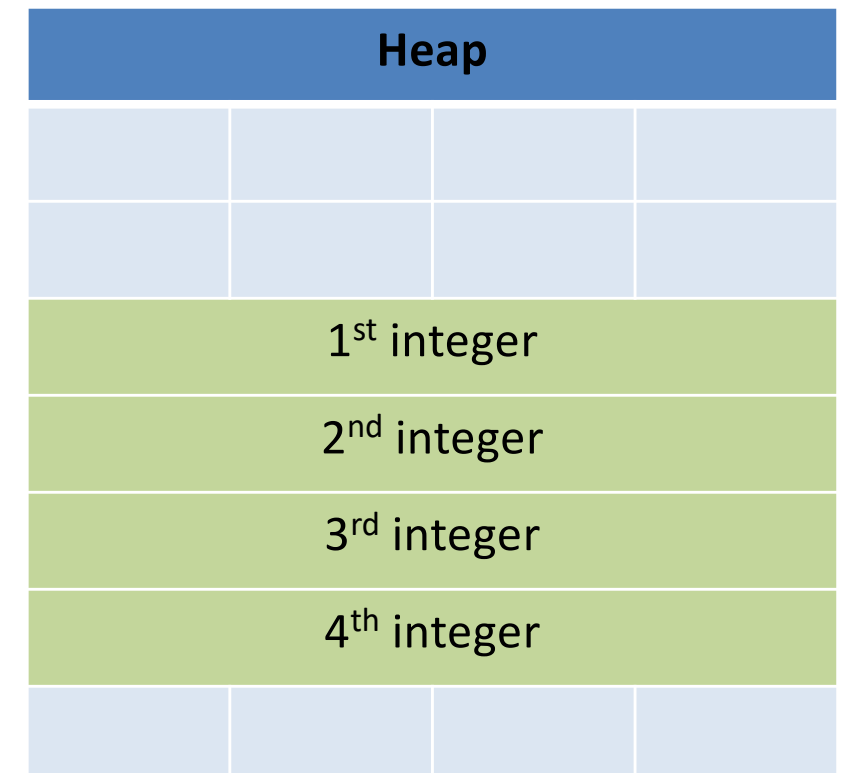

int \*iptr =  $NULL;$  $iptr = malloc(4 * sizeof(int));$ 

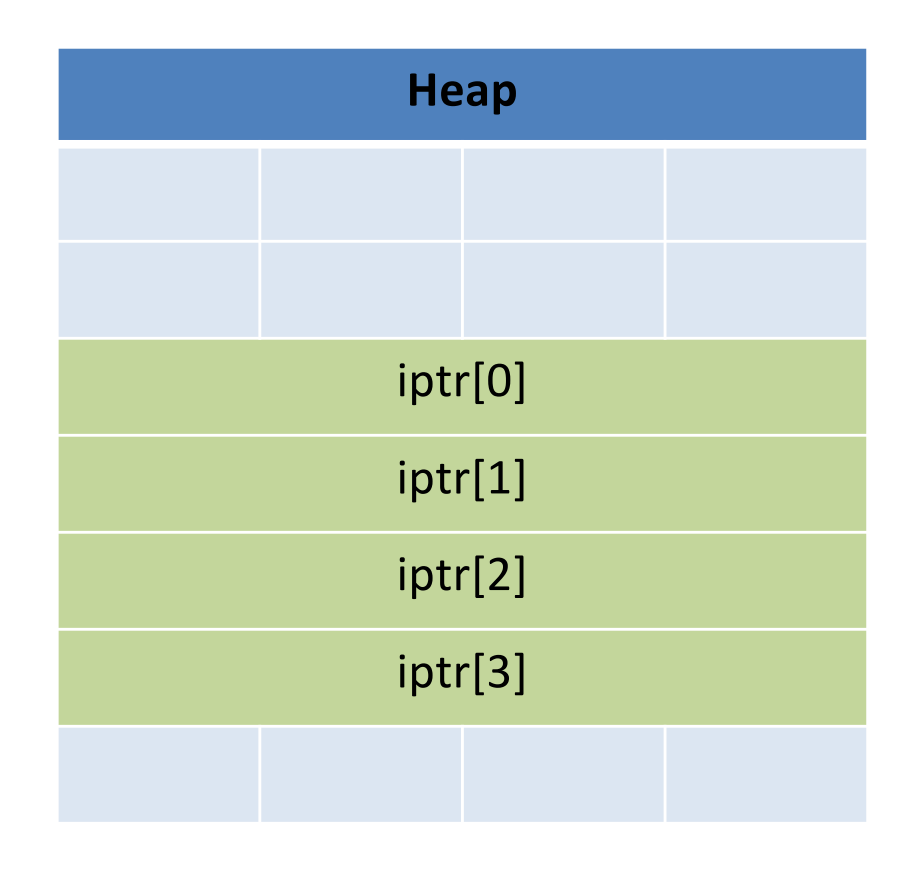

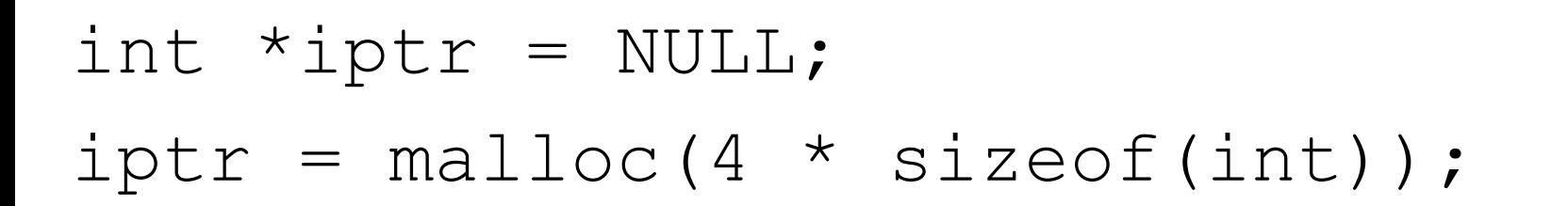

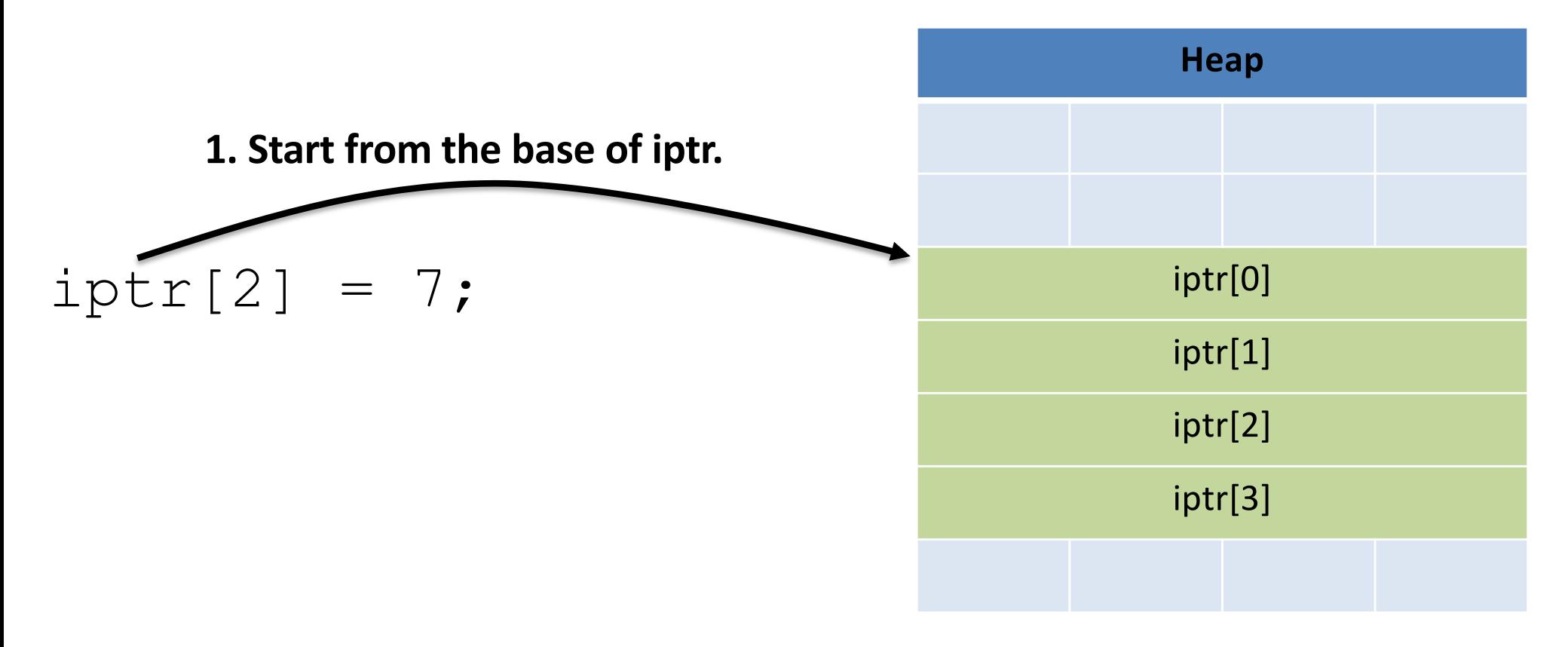

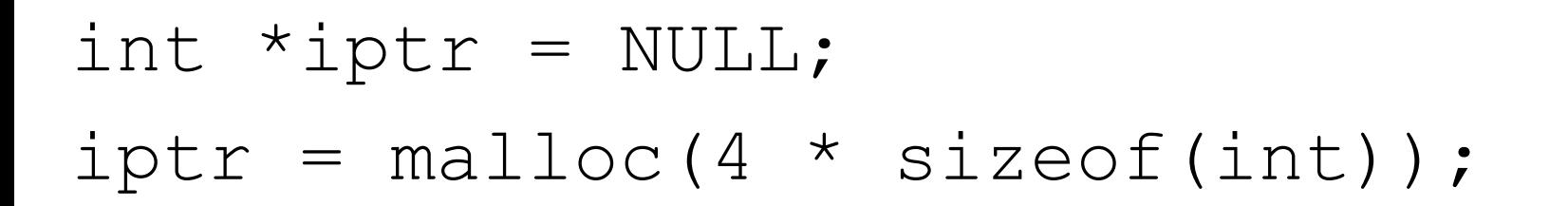

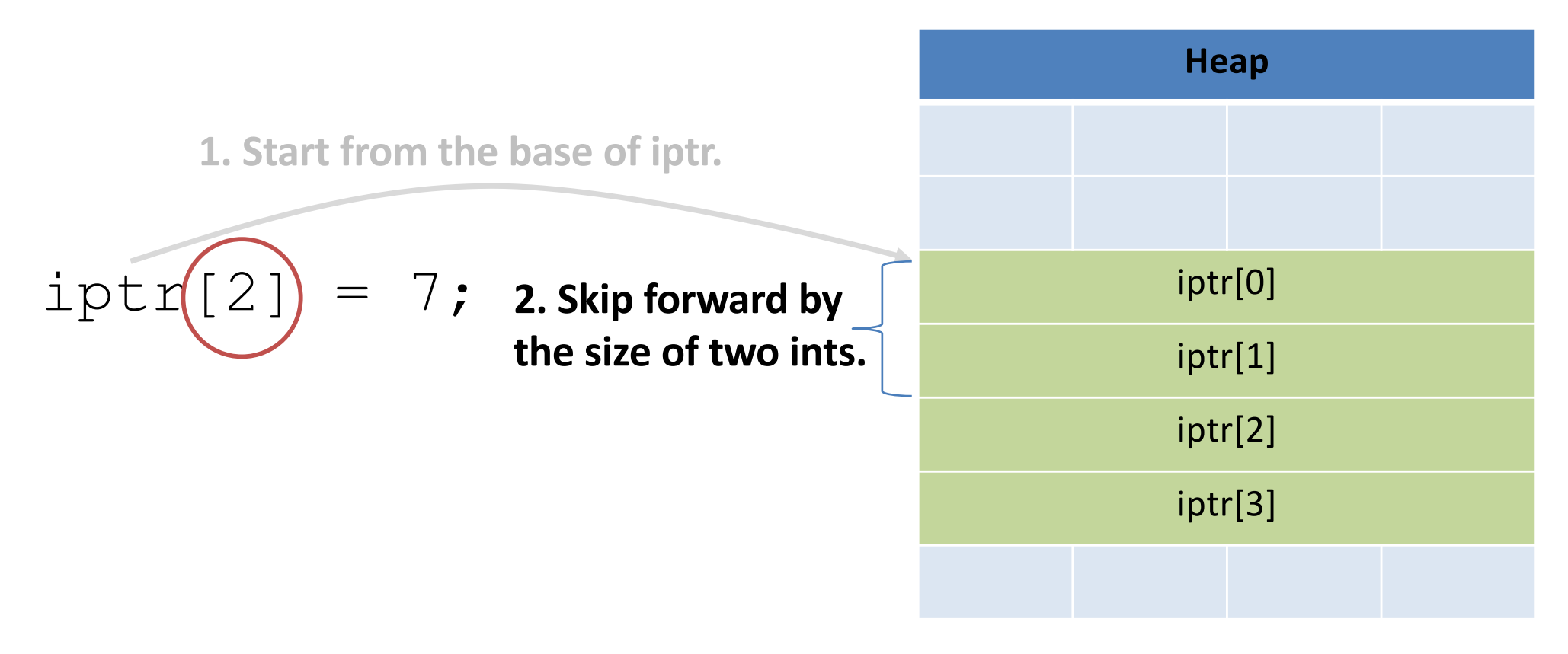
#### Pointers as Arrays

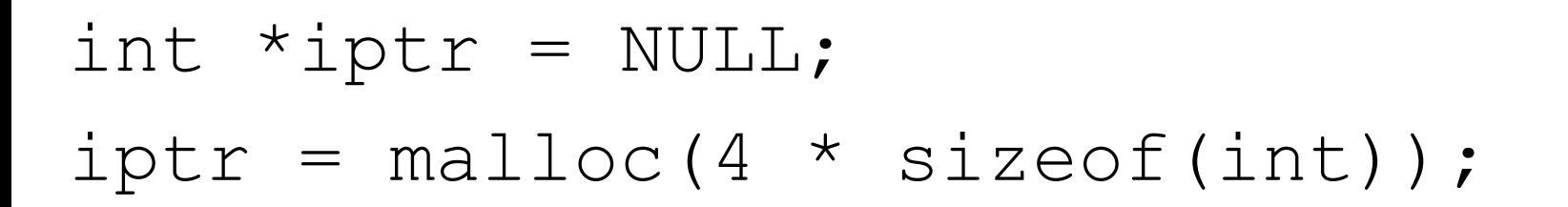

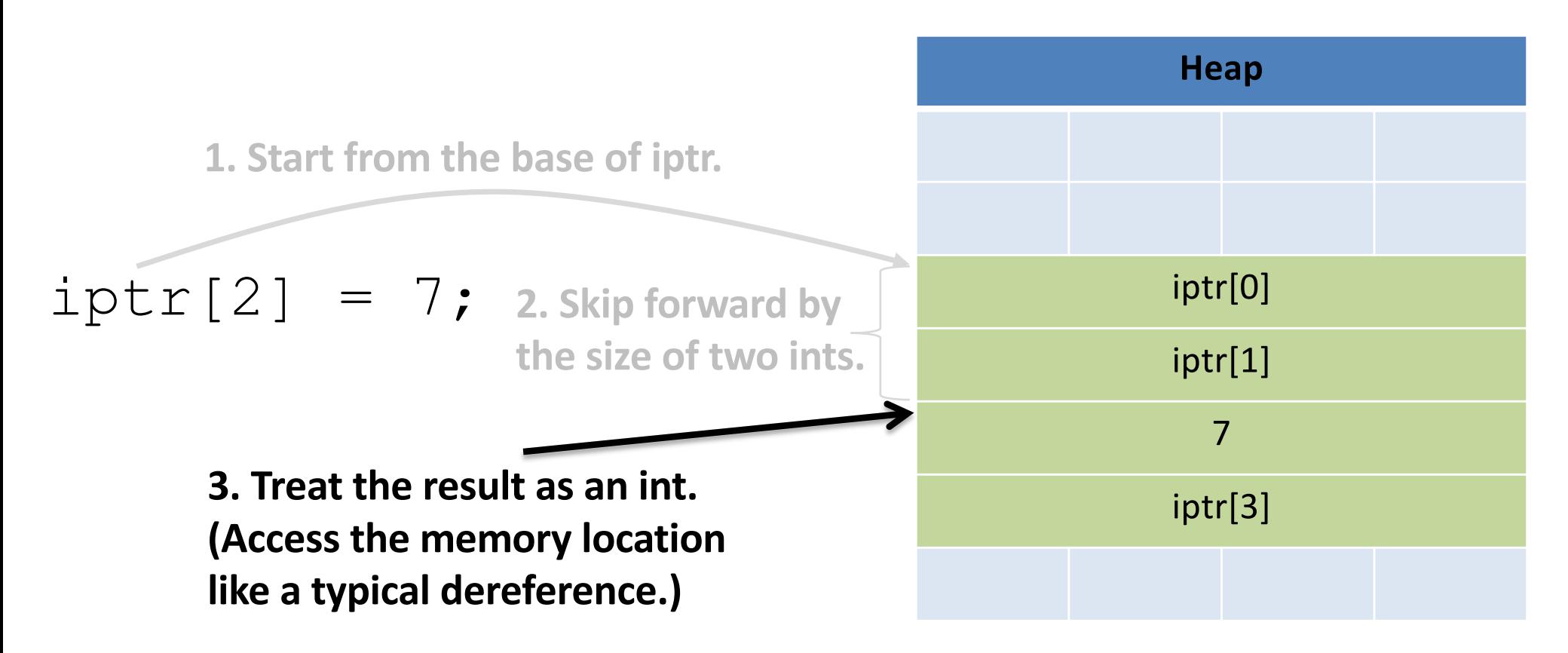

# Pointers as Arrays

- This is one of the most common ways you'll use pointers:
	- You need to dynamically allocate space for a collection of things (ints, structs, whatever).
	- You don't know how many at compile time.

```
float * student qpas = NULL;student gpas = malloc(n students * sizeof(int));
…
student qpas[0] = ...;student qpas[1] = ...;
```
### Pointer Arithmetic

- Addition and subtraction work on pointers.
- C automatically increments by the size of the type that's pointed to.

#### Pointer Arithmetic

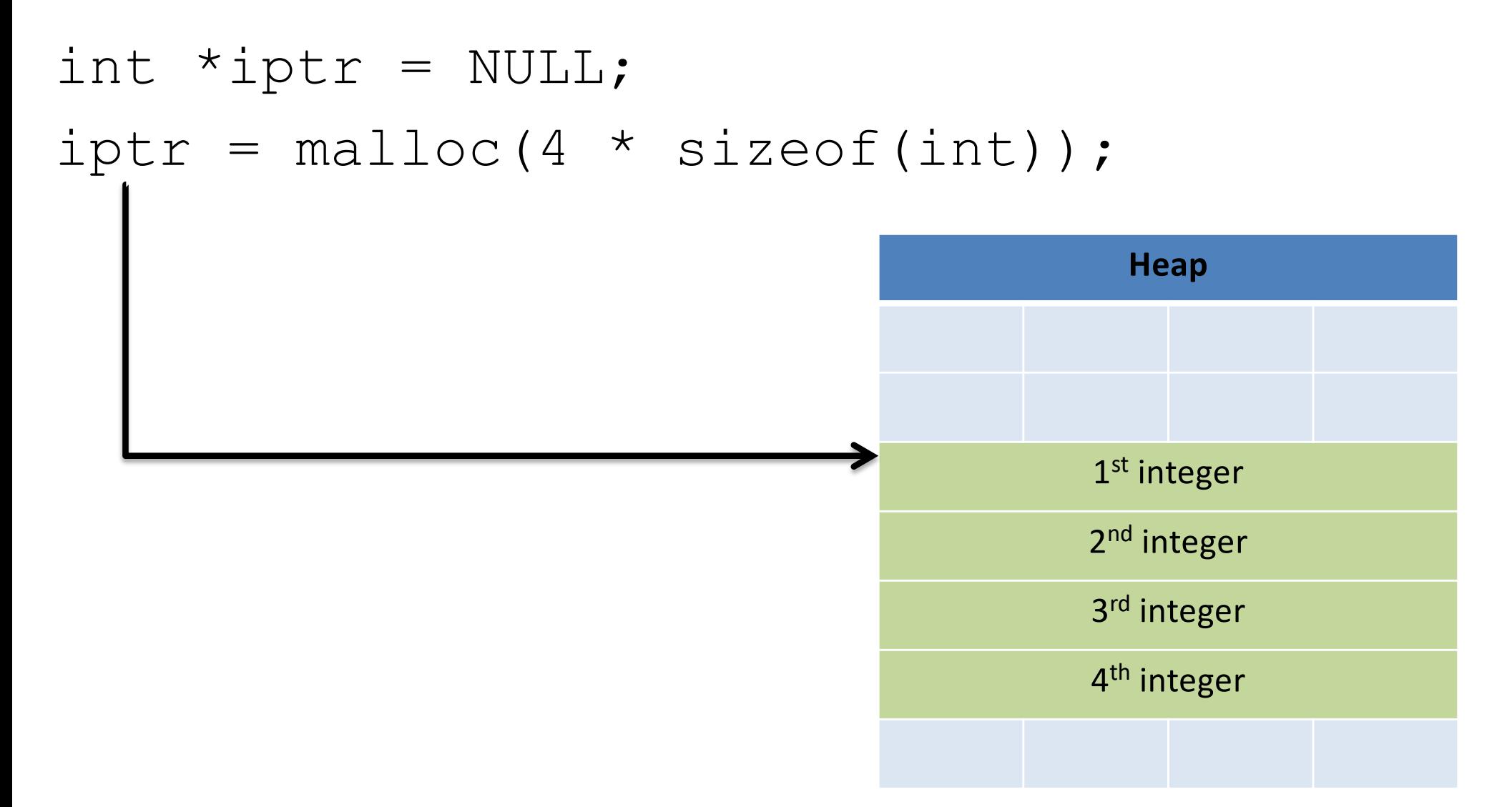

#### Pointer Arithmetic

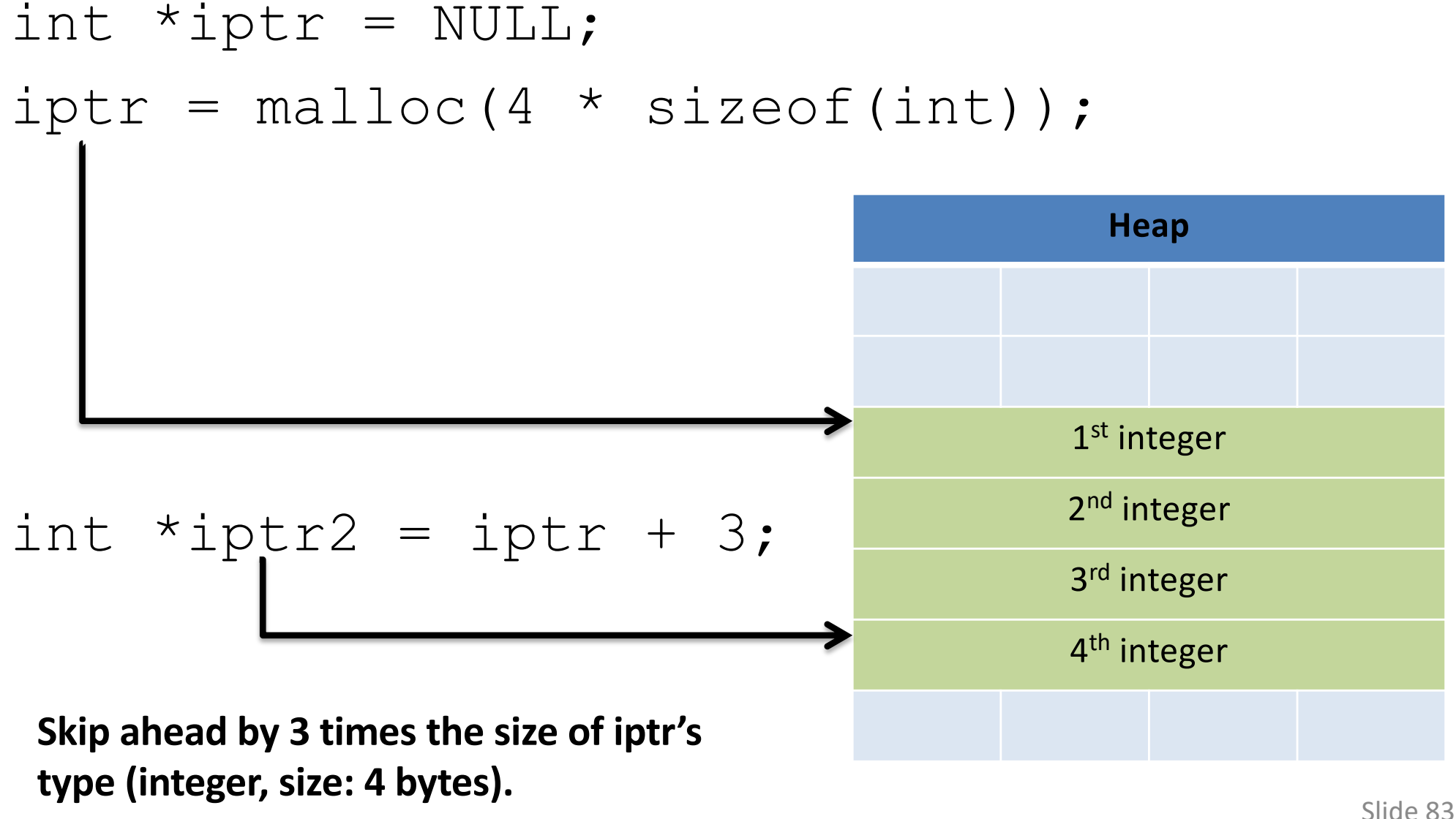

# Other uses for pointers…

- 1. Allowing a function to modify a variable.
- 2. Allowing a function to return memory.
- 3. Many more…

#### Function Arguments

#### • Arguments are **passed by value**

– The function gets a separate copy of the passed variable

```
int func(int a, int b) {
   a = a + 5;
   return a - b;
}
int main() {
   int x, y; // declare two integers
   x = 4;y = 7 ;
   y = func(x, y);printf("%d, %d", x, y);
}
                                   main:
                                                 x:
                                                 y:
                                   func:
                                                 a:
                                                 b:
                                                     4
                                                     7
                                                     4
                                                     7
```
**Stack** 

#### Function Arguments

#### • Arguments are **passed by value**

– The function gets a separate copy of the passed variable

```
int func(int a, int b) {
   a = a + 5;
   return a - b;
}
int main() {
   int x, y; // declare two integers
   x = 4;y = 7 ;
   y = func(x, y);printf("%d, %d", x, y);
}
                                     main:
                                                   x:
                                                   y:
                                                       4
                                                       7
                                        It doesn't matter what func
                                        does with a and b. The value 
                                        of x in main doesn't change.
```
**Stack** 

# Function Arguments

• Arguments can be pointers!

– The function gets the address of the passed variable!

```
void func(int *a) {
   *a = *a + 5;}
int main() {
   int x = 4;
   func(&x);
   printf("%d", x);
}
```
main:

**Stack** 

• Arguments can be pointers!

– The function gets the address of the passed variable!

```
void func(int *a) {
   *a = *a + 5;}
int main() {
   int x = 4;
   func(&x);
   printf("%d", x);
}
```
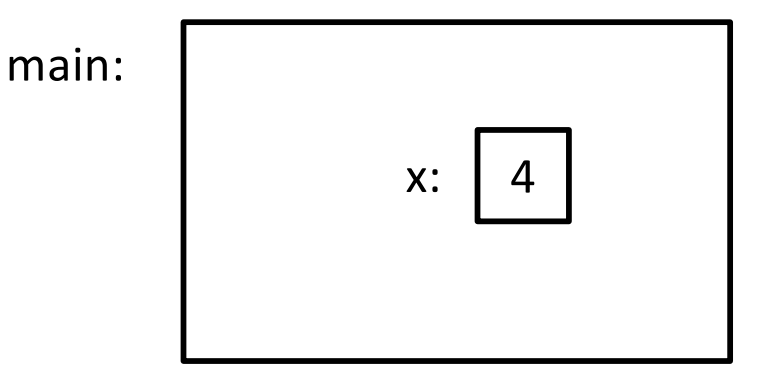

**Stack** 

• Arguments can be pointers!

– The function gets the address of the passed variable!

```
void func(int *a) {
   *a = *a + 5;}
int main() {
   int x = 4;
   func(&x);
   printf("%d", x);
}
```
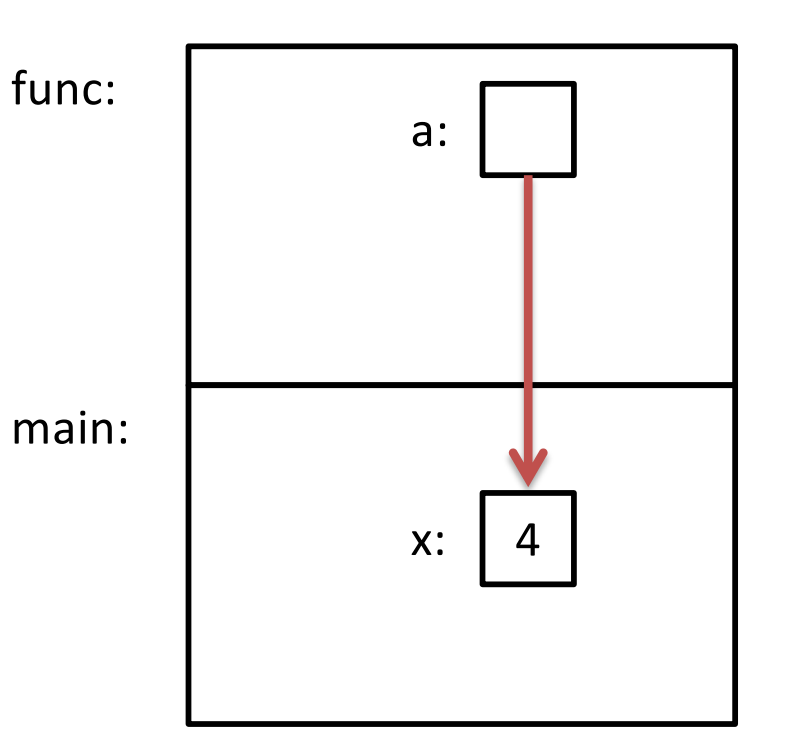

**Stack** 

- Arguments can be pointers!
	- The function gets the address of the passed variable!

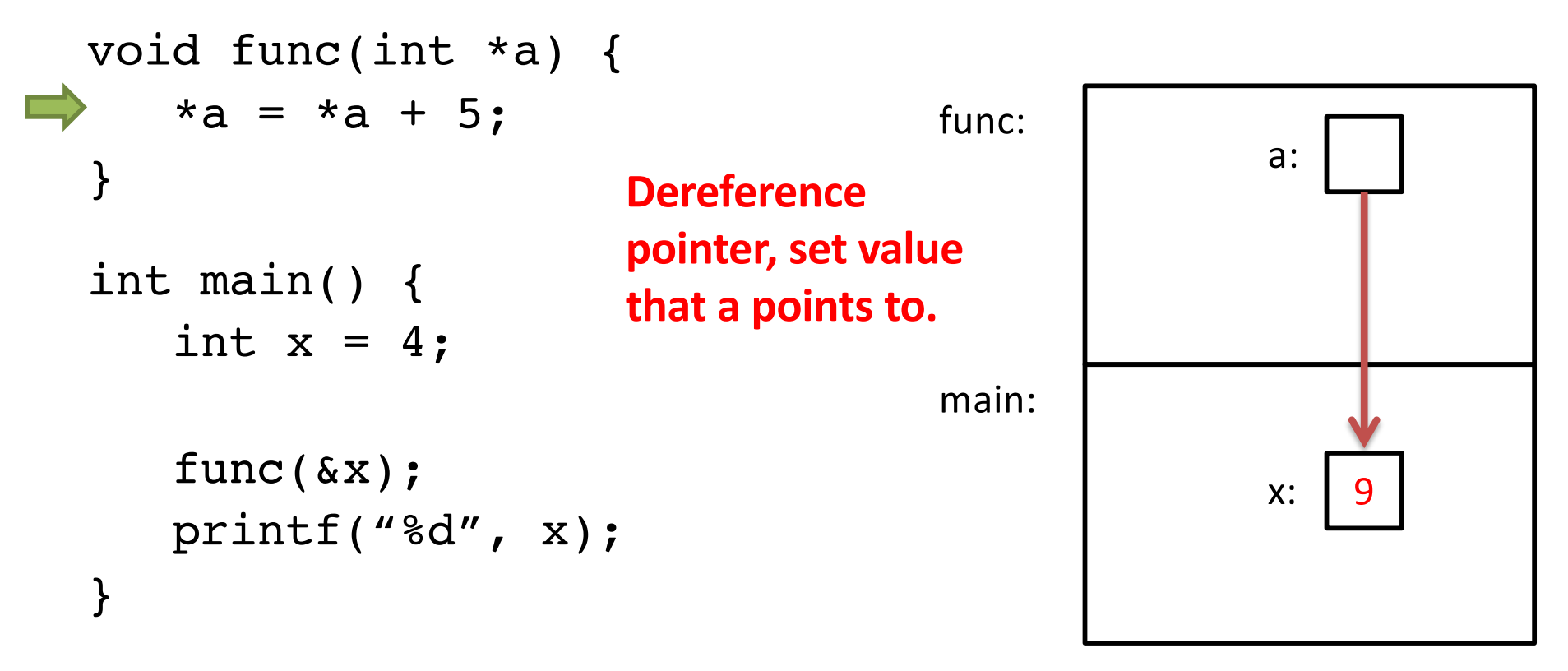

**Stack** 

• Arguments can be pointers!

– The function gets the address of the passed variable!

```
void func(int *a) {
   *a = *a + 5;}
int main() {
   int x = 4;
   func(&x);
   printf("%d", x);
}
          Prints: 9
          Haven't we seen this 
          somewhere before? Somewhere before? Slide 91
```
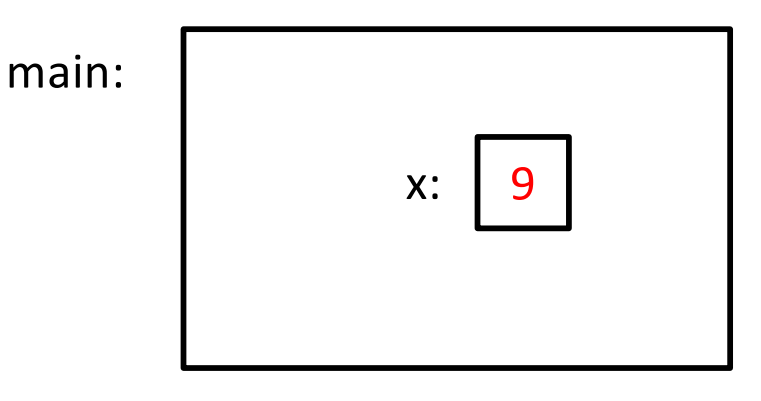

**Stack** 

# Readfile Library

- We saw this in lab 2 with read int, read float.
	- This is why you needed an &.

 $-$  e.g., int value; status  $code = read int(\&value);$ 

• You're asking read\_int to modify a parameter, so you give it a pointer to that parameter.

```
– read_int will dereference it and set it.
```
# Other uses for pointers…

- 1. Allowing a function to modify a variable.
- 2. Allowing a function to return memory.
- 3. Many more…

# Can you return an array?

- Suppose you wanted to write a function that copies an array (of 5 integers).
	- Given: array to copy

```
copy_array(int array[]) {
  int result[5];
  result[0] = array[0];
  …
  result[4] = array[4];return result;
}
```
**As written above, this would be a terrible way of implementing this. (Don't worry, compiler wont let you do this anyway.)** Slide 94

#### Consider the memory…

```
copy array(int array[]) {
  int result[5];
  result[0] = array[0];…
  result[4] = array[4];return result;
}
(In main):
copy = copy \ array(...)copy_array:
                                  main:
                                         copy:
                                          result \rightarrow
```
#### Consider the memory…

```
copy array(int array[]) {
  int result[5];
  result[0] = array[0];…
  result[4] = array[4];return result;
}
(In main):
copy = copy \ array(...)copy_array:
                                main:
                                       copy:
                                       result
```
#### Consider the memory…

#### When we return from copy\_array, its stack frame is gone!

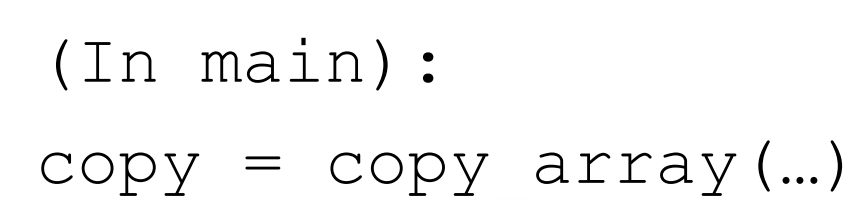

#### **Left with a pointer to nowhere.**

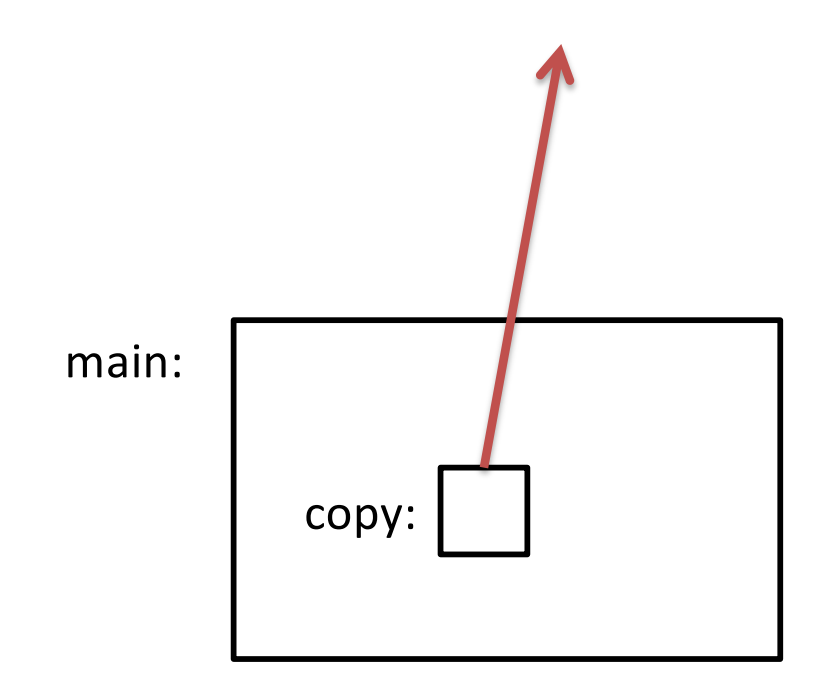

# Using the Heap

```
int *copy_array(int num, int array[]) {
  int *result = malloc(num * sizeof(int));
```

```
result[0] = array[0];
```

```
return result;
```
…

}

**malloc memory is on the heap.**

**Doesn't matter what happens on the stack (function calls, returns, etc.)**

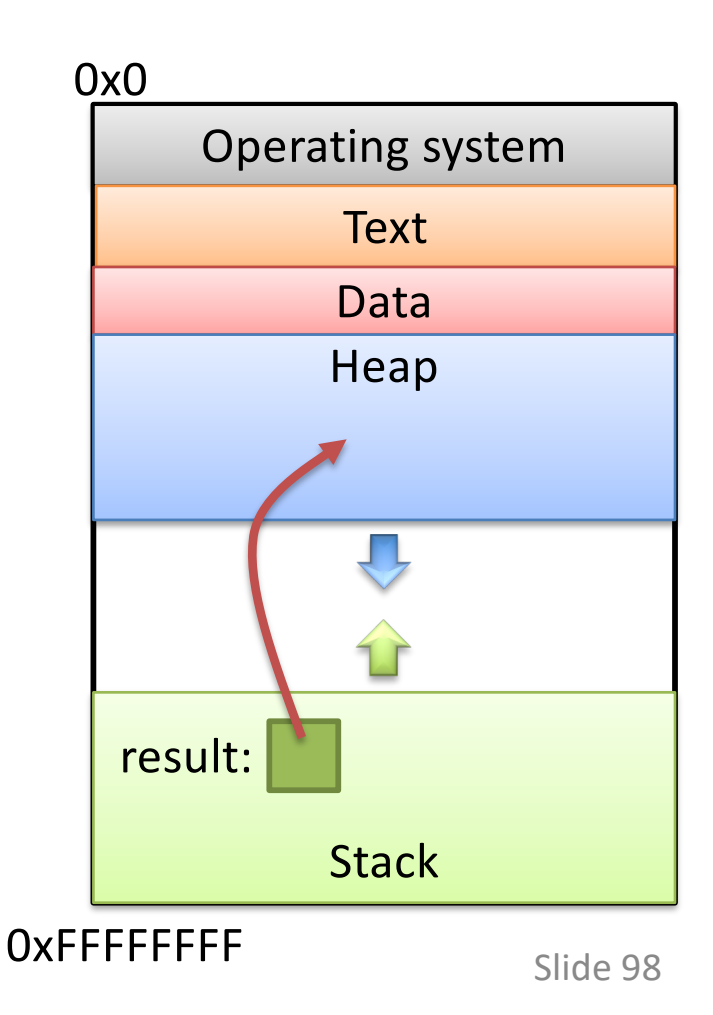

# Other uses for pointers…

- 1. Allowing a function to modify a variable.
- 2. Allowing a function to return memory.
- These are both very common. You'll use them in lab 4.

#### Pointers to Pointers

• Why stop at just one pointer?

```
int **double_iptr;
```
- "A pointer to a pointer to an int."
	- Dereference once: pointer to an int
	- Dereference twice: int
- Commonly used to:
	- Allow a function to modify a pointer (data structures)
	- Dynamically create an array of pointers.
	- (Program command line arguments use this.)

# Up Next:

• Function calls and stack management